# Package 'eatGADS'

August 25, 2023

<span id="page-0-0"></span>Title Data Management of Large Hierarchical Data

Version 1.1.0

Description Import 'SPSS' data, handle and change 'SPSS' meta data, store and access large hierarchical data in 'SQLite' data bases.

**Depends** R  $(>= 3.5.0)$ 

**Imports** eatDB ( $>= 0.5.0$ ), haven ( $>= 2.4.0$ ), plyr, eatTools ( $>= 0.4.0$ ), tibble, data.table, hms, stats, utils, stringi

License GPL  $(>= 2)$ 

URL <https://github.com/beckerbenj/eatGADS>,

<https://beckerbenj.github.io/eatGADS/>

Encoding UTF-8

LazyData true

**Suggests** testthat, knitr, rmarkdown, covr, tidyr  $(>= 1.1.0)$ 

RoxygenNote 7.2.3

VignetteBuilder knitr

NeedsCompilation no

Author Benjamin Becker [aut, cre], Karoline Sachse [ctb], Johanna Busse [ctb]

Maintainer Benjamin Becker <b.becker@iqb.hu-berlin.de>

Repository CRAN

Date/Publication 2023-08-25 11:50:05 UTC

# R topics documented:

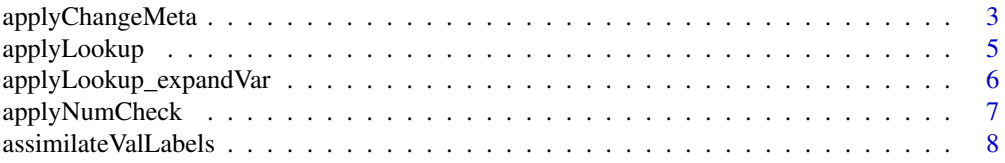

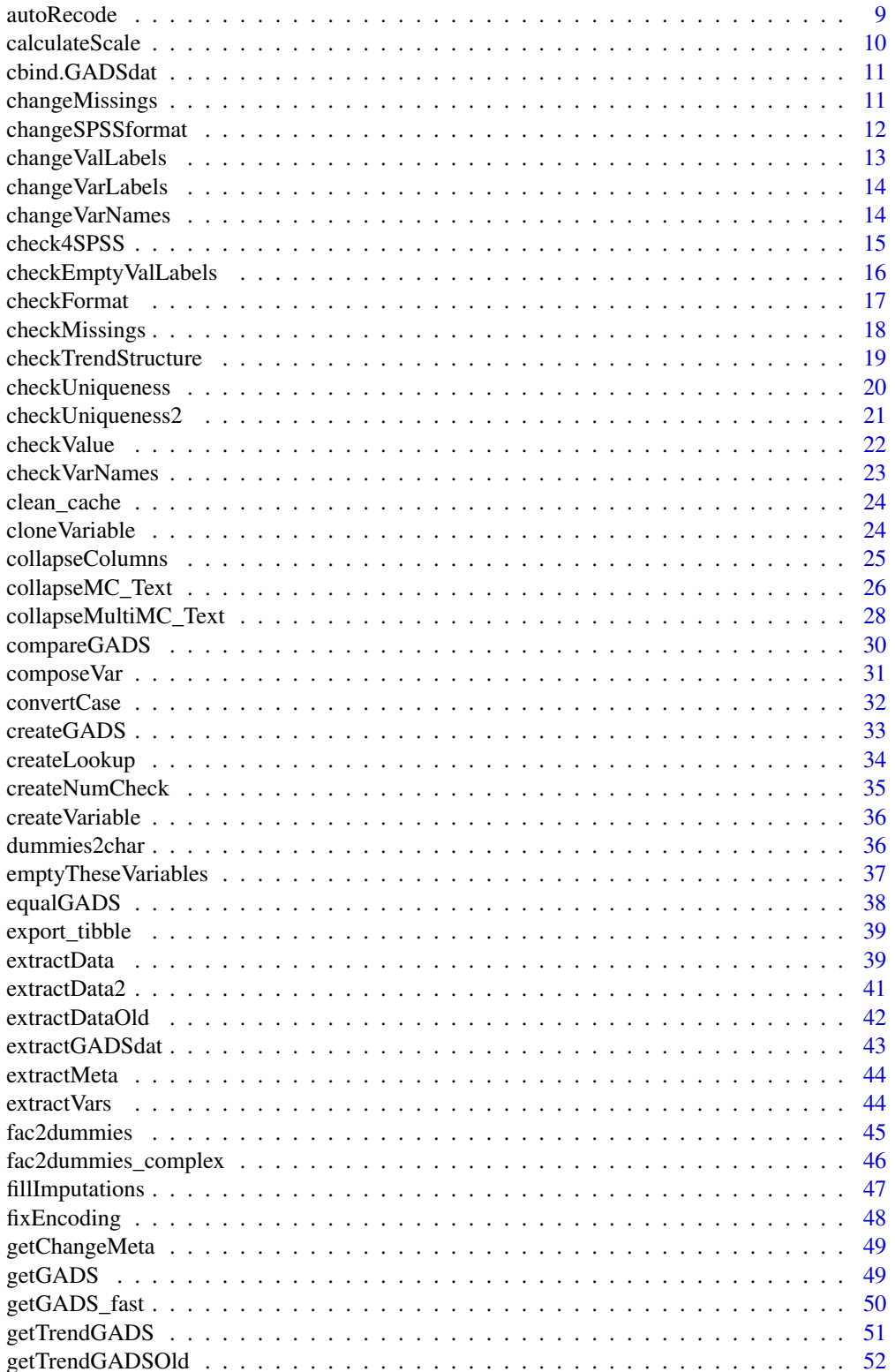

<span id="page-2-0"></span>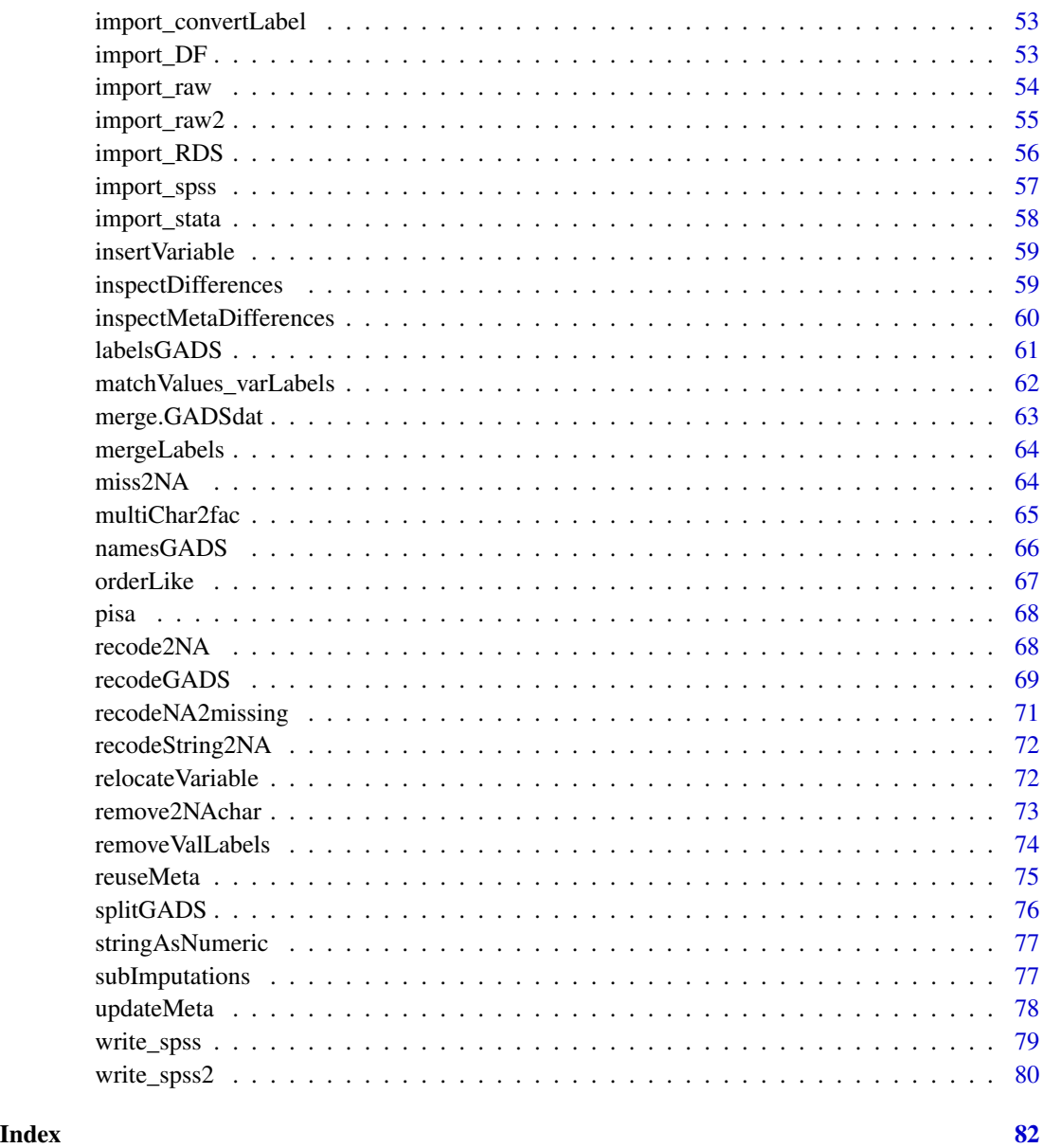

<span id="page-2-1"></span>applyChangeMeta *Apply Meta Data Changes.*

# Description

Function to apply meta data changes to a GADSdat object specified by a change table extracted by [getChangeMeta](#page-48-1).

### Usage

```
applyChangeMeta(changeTable, GADSdat, ...)
## S3 method for class 'varChanges'
applyChangeMeta(changeTable, GADSdat, checkVarNames = TRUE, ...)
## S3 method for class 'valChanges'
applyChangeMeta(
  changeTable,
 GADSdat,
  existingMeta = c("stop", "value", "value_new", "drop", "ignore"),
  ...
)
```
#### Arguments

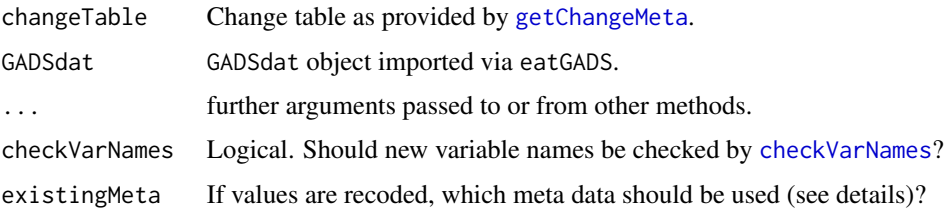

#### Details

Values for which the change columns contain NA remain unchanged. If changes are performed on value levels, recoding into existing values can occur. In these cases, existingMeta determines how the resulting meta data conflicts are handled, either raising an error if any occur ("stop"), keeping the original meta data for the value ("value"), using the meta data in the changeTable and, if incomplete, from the recoded value ("value\_new"), or leaving the respective meta data untouched ("ignore").

Furthermore, one might recode multiple old values in the same new value. This is currently only possible with existingMeta = "drop", which drops all related meta data on value level, or existingMeta = "ignore", which leaves all related meta data on value level untouched.

#### Value

Returns the modified GADSdat object.

```
# Change a variable name and label
varChangeTable <- getChangeMeta(pisa, level = "variable")
varChangeTable[1, c("varName_new", "varLabel_new")] <- c("IDstud", "Person ID")
pisa2 <- applyChangeMeta(varChangeTable, GADSdat = pisa)
```
<span id="page-4-1"></span><span id="page-4-0"></span>

Recode one or multiple variables based on a lookup table created via [createLookup](#page-33-1) (and potentially formatted by [collapseColumns](#page-24-1)).

# Usage

applyLookup(GADSdat, lookup, suffix = NULL)

#### Arguments

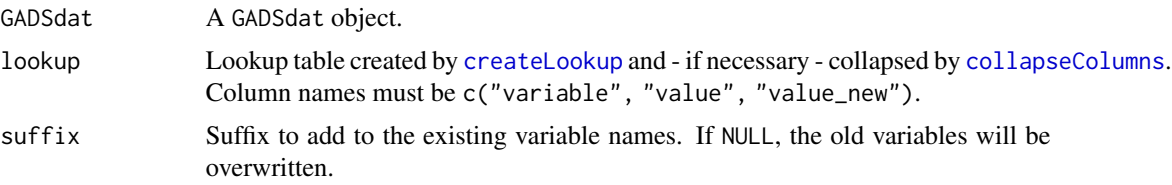

#### Details

If there are missing values in the column value\_new, NAs are inserted as new values and a warning is issued.

The complete work flow when using a lookup table to recode multiple variables in a GADSdat could be: (0) optional: Recode empty strings to NA (necessary, if the look up table is written to excel). (1) create a lookup table with [createLookup](#page-33-1). (2) Save the lookup table to .xlsx with write\_xlsx from eatAnalysis. (3) fill out the lookup table via Excel. (4) Import the lookup table back to R via read\_excel from readxl. (5) Apply the final lookup table with applyLookup.

See [applyLookup\\_expandVar](#page-5-1) for recoding a single variable into multiple variables.

#### Value

Returns a recoded GADSdat.

```
## create an example GADSdat
iris2 <- iris
iris2$Species <- as.character(iris2$Species)
gads <- import_DF(iris2)
## create Lookup
lu <- createLookup(gads, recodeVars = "Species")
lu$value_new <- c("plant 1", "plant 2", "plant 3")
## apply lookup table
```

```
gads2 <- applyLookup(gads, lookup = lu, suffix = "_r")
## only recode some values
lu2 <- createLookup(gads, recodeVars = "Species")
lu2$value_new <- c("plant 1", "plant 2", NA)
gads3 <- applyLookup(gads, lookup = lu2, suffix = "_r")
```
<span id="page-5-1"></span>applyLookup\_expandVar *Recode via lookup table into multiple variables.*

#### Description

Recode one or multiple variables based on a lookup table created via [createLookup](#page-33-1). In contrast to [applyLookup](#page-4-1), this function allows the creation of multiple resulting variables from a single input variable. All variables in lookup except variable and value are treated as recode columns.

# Usage

applyLookup\_expandVar(GADSdat, lookup)

#### Arguments

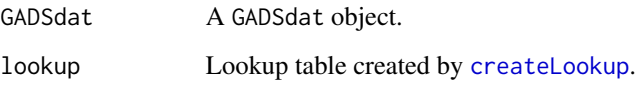

# Details

If a variable contains information that should be split into multiple variables via manual recoding, applyLookup\_expandVar can be used. If there are missing values in any recode column, NAs are inserted as new values. A warning is issued only for the first column.

The complete work flow when using a lookup table to expand variables in a GADSdat based on manual recoding could be: (1) create a lookup table with [createLookup](#page-33-1). (2) Save the lookup table to .xlsx with write\_xlsx from eatAnalysis. (3) fill out the lookup table via Excel. (4) Import the lookup table back to R via read\_excel from readxl. (5) Apply the final lookup table with applyLookup\_expandVar.

See [applyLookup](#page-4-1) for simply recoding variables in a GADSdat.

# Value

Returns a recoded GADSdat.

<span id="page-5-0"></span>

# <span id="page-6-0"></span>applyNumCheck 7

# Examples

```
## create an example GADSdat
example_df \leq data.frame(ID = 1:6,
                        citizenship = c("germ", "engl", "germ, usa", "china",
                                       "austral, morocco", "nothin"),
                        stringsAsFactors = FALSE)
gads <- import_DF(example_df)
## create Lookup
lu <- createLookup(gads, recodeVars = "citizenship", addCol = c("cit_1", "cit_2"))
lu$cit_1 <- c("German", "English", "German", "Chinese", "Australian", NA)
lu$cit_2 <- c(NA, NA, "USA", NA, "Morocco", NA)
## apply lookup table
gads2 <- applyLookup_expandVar(gads, lookup = lu)
```
applyNumCheck *Apply recodes according to a numerical check data.frame.*

# Description

Applies recodes as specified by a numCheck data.frame, as created by [createNumCheck](#page-34-1).

#### Usage

```
applyNumCheck(GADSdat, numCheck)
```
#### Arguments

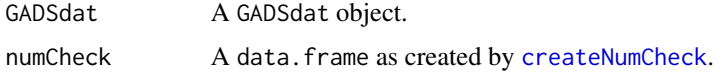

# Details

This function is currently under development.

#### Value

A recoded GADSdat.

#### Examples

# tbd

<span id="page-7-0"></span>Assimilate all value labels of multiple variables as part of a GADSdat or all\_GADSdat object.

#### Usage

```
assimilateValLabels(GADSdat, varNames, lookup = NULL)
```
#### Arguments

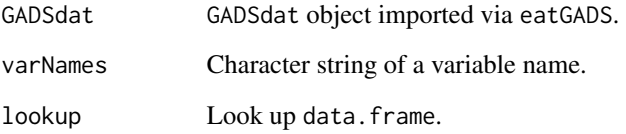

#### Details

Assimilation can be performed using all existing value labels or a look up table containing at least all existing value labels. Missing codes are reused based on the meta data of the first variable in varNames.

#### Value

Returns the GADSdat object with changed meta data and recoded values.

```
# Example data set
facs_df <- data.frame(id = 1:3, fac1 = c("Eng", "Aus", "Ger"),
                      fac2 = c("Ger", "Franz", "Ita"),
                      fac3 = c("Kor", "Chi", "Alg"),
                      stringsAsFactors = TRUE)
facs_gads <- import_DF(facs_df)
assimilateValLabels(facs_gads, varNames = paste0("fac", 1:3))
```
<span id="page-8-0"></span>

Auto recode a variable in a GADSdat. A look up table is created containing the respective recode pairs. An existing look up table can be utilized via template. This function somewhat mirrors the functionality provided by the SPSS function autorecode.

#### Usage

```
autoRecode(
  GADSdat,
 var,
 var_suffix = ",
 label\_suffix = "",csv_path = NULL,
  template = NULL
\lambda
```
#### Arguments

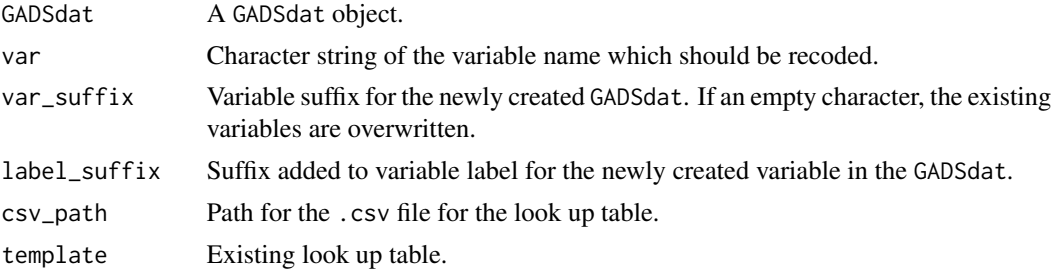

# Details

If an existing template is used and a look up table is saved as a .csv file, the resulting look up table will contain the existing recodes plus additional recode pairs required for the data.

#### Value

Returns a GADSdat object.

#### Examples

```
gads <- import_DF(data.frame(v1 = letters))
# auto recode without saving look up table
gads2 <- autoRecode(gads, var = "v1", var_suffix = "_num")
```
# auto recode with saving look up table

```
f \leftarrow \text{template}(\text{fileext} = ".csv")gads2 <- autoRecode(gads, var = "v1", var_suffix = "_num", csv_path = f)
```
calculateScale *Calculate a scale.*

# Description

Calculate a scale variable based on multiple items.

#### Usage

```
calculateScale(
  GADSdat,
  items,
  scale,
  maxNA = length(items),
  reportDescr = FALSE
)
```
#### Arguments

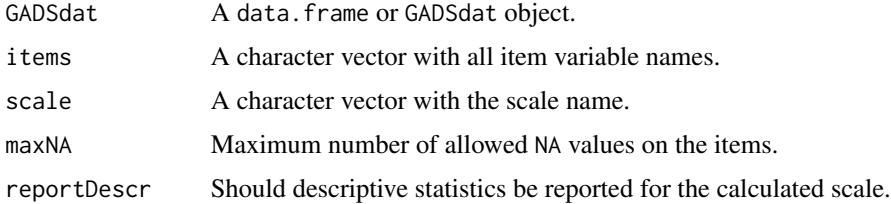

# Details

Descriptive statistics (including Cronbach's alpha, credit to the psy package) are calculated and printed to the console. The new scale variable is automatically inserted right after the last item in the original GADSdat.

# Value

Returns a GADSdat containing the newly computed variable.

```
##
items <- paste0("norms_", letters[1:6])
pisa_new <- calculateScale(pisa, items = items, scale = "norms")
```
<span id="page-9-0"></span>

<span id="page-10-0"></span>

Is a secure way to cbind the data and the meta data of two GADSdat objects. Currently, only limited merging options are supported.

# Usage

```
## S3 method for class 'GADSdat'
cbind(..., deparse.level = 1)
```
# Arguments

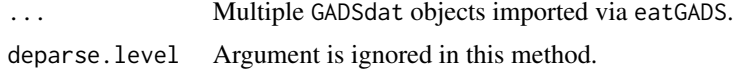

#### Details

If there are duplicate variables (except the variables specified in the by argument), these variables are removed from y. The meta data is joined for the remaining variables via rbind.

# Value

Returns a GADSdat object.

changeMissings *Change missing code.*

#### Description

Change or add missing codes of a variable as part of a GADSdat or all\_GADSdat object.

#### Usage

```
changeMissings(GADSdat, varName, value, missings)
```
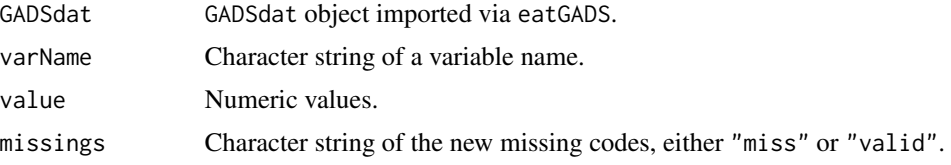

<span id="page-11-0"></span>Applied to a GADSdat or all\_GADSdat object, this function is a wrapper of [getChangeMeta](#page-48-1) and [applyChangeMeta](#page-2-1).

# Value

Returns the GADSdat object with changed meta data.

#### Examples

```
# Set a specific value to missing
pisa2 <- changeMissings(pisa, varName = "computer_age",
                        value = 5, missings = "miss")
# Set multiple values to missing
pisa3 <- changeMissings(pisa, varName = "computer_age",
                        value = 1:4,
                        missings = c("miss", "miss", "miss", "miss"))
# Set a specific value to not missing
pisa4 <- changeMissings(pisa2, varName = "computer_age",
                        value = 5, missings = "valid")
```
changeSPSSformat *Change SPSS format.*

#### Description

Change the SPSS format of a variable as part of a GADSdat or all\_GADSdat object.

# Usage

changeSPSSformat(GADSdat, varName, format)

#### Arguments

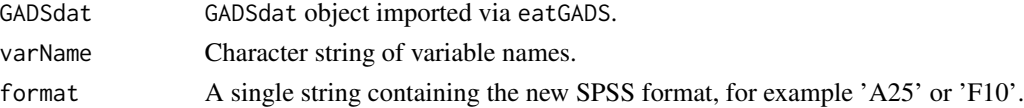

# Details

Applied to a GADSdat or all\_GADSdat object, this function is a wrapper of [getChangeMeta](#page-48-1) and [applyChangeMeta](#page-2-1).

#### Value

Returns the GADSdat object with changed meta data..

# <span id="page-12-0"></span>change ValLabels 13

# Examples

```
pisa2 <- changeSPSSformat(pisa, varName = "idstud",
                       format = "F10.0")
```
changeValLabels *Change value labels.*

#### Description

Change or add value labels of a variable as part of a GADSdat or all\_GADSdat object.

# Usage

```
changeValLabels(GADSdat, varName, value, valLabel)
```
#### Arguments

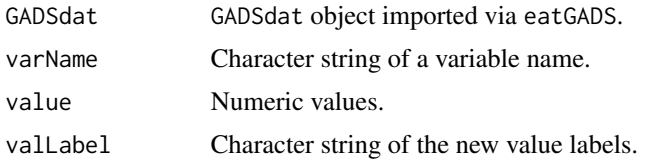

#### Details

Applied to a GADSdat or all\_GADSdat object, this function is a wrapper of [getChangeMeta](#page-48-1) and [applyChangeMeta](#page-2-1).

# Value

Returns the GADSdat object with changed meta data.

```
# Change existing value labels
pisa2 <- changeValLabels(pisa, varName = "repeated",
                       value = c(1, 2),valLabel = c("no grade repetition", "grade repitition"))
# Add value label to unlabeled value
```

```
mtcars_g <- import_DF(mtcars)
mtcars_g2 <- changeValLabels(mtcars_g, varName = "cyl",
                            value = c(4, 6, 8),valLabel = c("four", "six", "eight"))
```
<span id="page-13-0"></span>changeVarLabels *Change the variable label.*

# Description

Change the variable label of a variable as part of a GADSdat or all\_GADSdat object.

#### Usage

changeVarLabels(GADSdat, varName, varLabel)

# Arguments

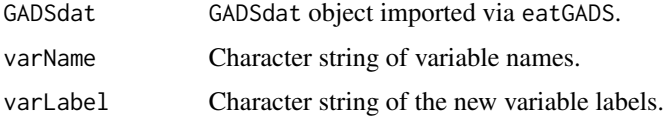

# Details

Applied to a GADSdat or all\_GADSdat object, this function is a wrapper of [getChangeMeta](#page-48-1) and [applyChangeMeta](#page-2-1).

# Value

Returns the GADSdat object with changed meta data.

# Examples

```
# Change one variable label
pisa2 <- changeVarLabels(pisa, varName = "repeated",
                        varLabel = c("Has a grade been repeated?"))
```
changeVarNames *Change Variable Names.*

# Description

Change variable names of a GADSdat or all\_GADSdat object.

#### Usage

```
changeVarNames(GADSdat, oldNames, newNames, checkVarNames = TRUE)
```
#### <span id="page-14-0"></span>check4SPSS 15

#### Arguments

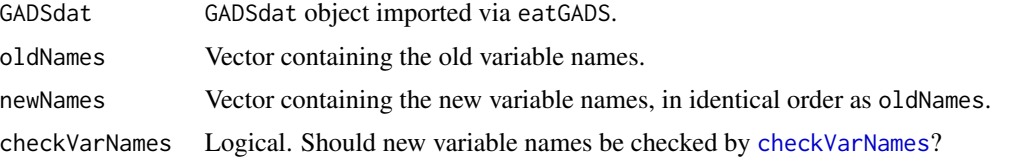

# Details

Applied to a GADSdat or all\_GADSdat object, this function is a wrapper of [getChangeMeta](#page-48-1) and [applyChangeMeta](#page-2-1)

#### Value

Returns the GADSdat object with changed variable names.

# Examples

```
# Change multiple variable name
pisa2 <- changeVarNames(pisa, oldNames = c("idstud", "idschool"),
                        newNames = c("IDstud", "IDschool"))
```
check4SPSS *Check* SPSS *Compliance of Meta Data*

#### **Description**

Function to check if variable names and labels, value labels and missing codes comply with SPSS requirements for meta data.

#### Usage

```
check4SPSS(GADSdat)
```
#### Arguments

GADSdat GADSdat object imported via eatGADS.

# Details

The function measures the length of variable names ("varNames\_length", maximum of 64 characters) variable labels ("varLabels", maximum of 256 characters), value labels ("valLabels", maximum of 120 characters). Furthermore, missing codes are counted ("missings", maximum of three missing codes for character variables) and special characters are flagged in variable names ("varNames\_special"). Check results are reported back on variable level, with the exception of "valLabels", which is a list with entries per violating variable.

# Value

Returns a list with the entries "varNames\_special", "varNames\_length", "varLabels", "valLabels" and "missings".

# Examples

```
# Change example data set (create a violating label)
pisa2 <- changeVarLabels(pisa, varName = "computer_age",
                       varLabel = paste(rep("3", 125), collapse = ""))
```
check4SPSS(pisa2)

checkEmptyValLabels *Check Value Labels*

# <span id="page-15-1"></span>Description

Check value labels for (a) value labels with no occurrence in the data (checkEmptyValLabels) and (b) values with no value labels (checkMissingValLabels).

#### Usage

```
checkEmptyValLabels(
  GADSdat,
 vars = namesGADS(GADSdat),
 valueRange = NULL,
  output = c("list", "data.frame")
)
checkMissingValLabels(
  GADSdat,
  vars = namesGADS(GADSdat),
  classes = c("integer"),
  valueRange = NULL,
  output = c("list", "data.frame")
)
```
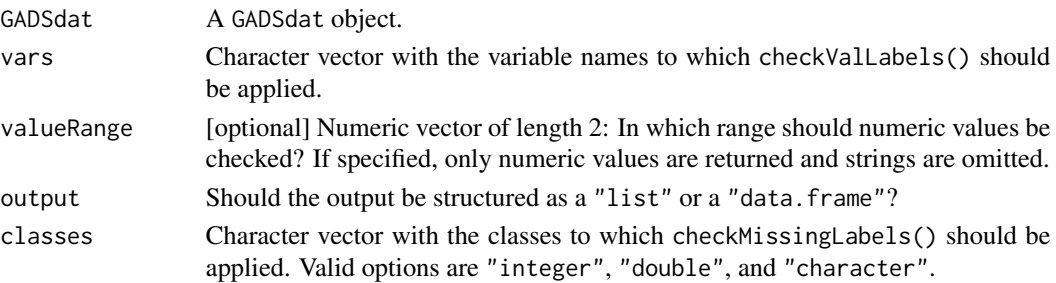

<span id="page-15-0"></span>

#### <span id="page-16-0"></span>checkFormat 17

# Details

NAs are excluded from this check. Designated missing codes are reported normally.

#### Value

Returns a list of length vars or a data.frame.

# Functions

- checkEmptyValLabels(): check for superfluous value labels
- checkMissingValLabels(): check for missing value labels

# Examples

```
# Check a categorical and a metric variable
checkMissingValLabels(pisa, vars = c("g8g9", "age"))
checkEmptyValLabels(pisa, vars = c("g8g9", "age"))
# Check while defining a specific value range
checkMissingValLabels(pisa, vars = c("g8g9", "age", "idschool"),
              valueRange = c(0, 5))
checkEmptyValLabels(pisa, vars = c("g8g9", "age", "idschool"),
             valueRange = c(0, 5))
```
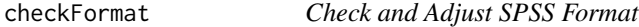

# Description

Function to check if SPSS format statements are specified correctly in a GADSdat object.

# Usage

```
checkFormat(GADSdat, type = "SPSS", changeFormat = TRUE)
```
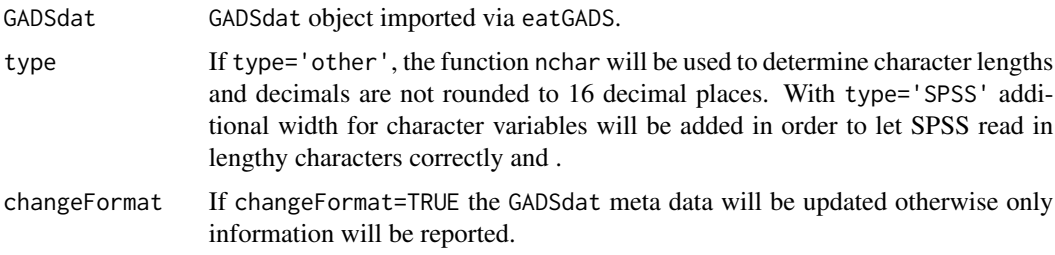

<span id="page-17-0"></span>The function compares SPSS format statements "format" and actual character length and decimal places of all variables in a GADSdat object and its meta data information. Mismatches are reported and can be automatically adjusted.

# Value

Returns a GADSdat object.

# Examples

# Change example meta information (create a value label with incorrect missing code) pisa2 <- checkFormat(pisa)

checkMissings *Check and Adjust Missing Tags*

# Description

Functions to check if missings are tagged and labeled correctly in a GADSdat object.

#### Usage

```
checkMissings(
  GADSdat,
  missingLabel = "missing",
  addMissingCode = TRUE,
  addMissingLabel = FALSE
\mathcal{L}
```
checkMissingsByValues(GADSdat, missingValues = -50:-99, addMissingCode = TRUE)

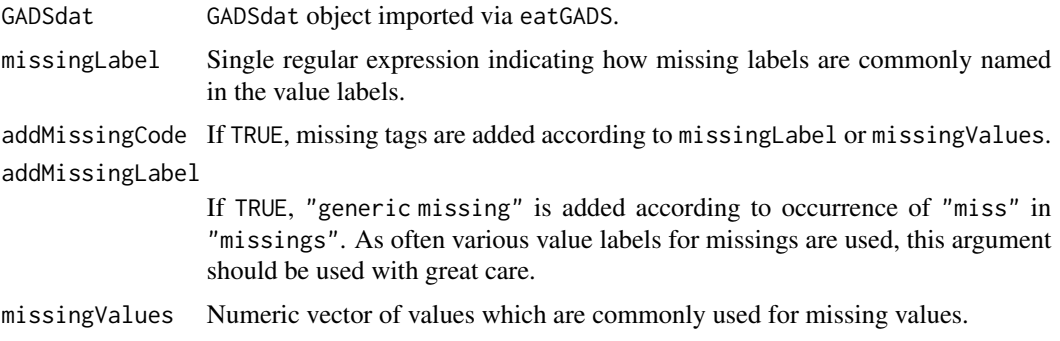

<span id="page-18-0"></span>checkMissings() compares value labels (valLabels) and missing tags (missings) of a GADSdat object and its meta data information. checkMissingsByValues() compares labeled values (value) and missing tags (missings) of a GADSdat object and its meta data information. Mismatches are reported and can be automatically adjusted. Note that all checks are only applied to the meta data information, not the actual data. For detecting missing value labels, see [checkMissingValLabels](#page-15-1).

# Value

Returns a GADSdat object with - if specified - modified missing tags.

#### Functions

- checkMissings(): compare missing tags and value labels
- checkMissingsByValues(): compare missing tags and values in a certain range

#### Examples

```
# checkMissings
pisa2 <- changeValLabels(pisa, varName = "computer_age",
                        value = 5, valLabel = "missing: No computer use")
pisa3 <- checkMissings(pisa2)
# checkMissingsByValues
pisa4 <- changeValLabels(pisa, varName = "computer_age",
                      value = c(-49, -90, -99), valLabel = c("test1", "test2", "test3"))pisa5 <- checkMissingsByValues(pisa4, missingValues = -50:-99)
```
checkTrendStructure *Checks compatibility of two* eatGADS *data bases.*

# Description

This function checks if both data bases perform identical joins via foreign keys, if they contain the same variable names and if these variables have the same value labels. Results of this comparison are reported on data table level as messages and as an output list.

# Usage

checkTrendStructure(filePath1, filePath2)

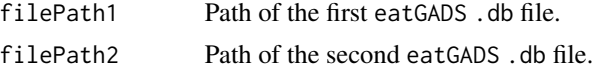

An error is thrown if the key structure or the data table structure differs between the two data bases. Differences regarding meta data for missing value labels and for variables labels (and formatting) are ignored.

Reported differences regarding meta data can be inspected further via [inspectMetaDifferences](#page-59-1).

#### Value

Returns a report list.

<span id="page-19-1"></span>checkUniqueness *Check uniqueness of a variable.*

# Description

Function to check if a variable is unique for all cases of an identifier variable.

#### Usage

checkUniqueness(GADSdat, varName, idVar)

#### **Arguments**

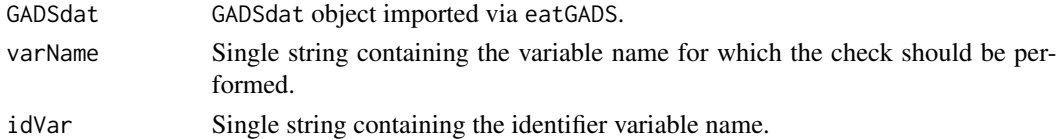

#### Details

For example if missing values are multiple imputed and data is stored in a long format, checking the uniqueness of a variable within an identifier can be tricky. This function automates this task.

#### Value

Returns either TRUE if the variable is unique within each value for idVar or a GADSdat object including the not unique cases.

```
## create an example GADSdat
iris2 <- iris
iris2$Species <- as.character(iris2$Species)
gads <- import_DF(iris2, checkVarNames = FALSE)
## check uniqueness
checkUniqueness(gads, varName = "Sepal.Length", idVar = "Species")
```
<span id="page-19-0"></span>

<span id="page-20-0"></span>Function to check if a variable is unique for all cases of an identifier variable. This is a fast and more efficient version of [checkUniqueness](#page-19-1) which always returns a logical, non missing value of length one.

#### Usage

checkUniqueness2(GADSdat, varName, idVar, impVar)

#### Arguments

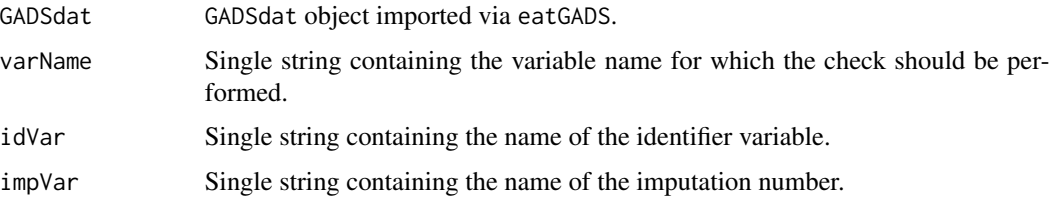

# Details

For example if missing values are multiple imputed and data is stored in a long format, checking the uniqueness of a variable within an identifier can be tricky. This function automates this task via reshaping the data into wide format and testing equality among the reshaped variables. Similar functionality (via matrices) is covered by lme4::isNested, which is more general and performs similarly.

#### Value

Returns a logical of length one.

```
## create an example GADSdat
1 < -1000long_df <- data.table::data.table(id = sort(rep(1:l, 15)),
                              v1 = sort(rep(1:1, 15)),imp = rep(1:15, 1))gads <- import_DF(long_df)
## check uniqueness
checkUniqueness2(gads, varName = "v1", idVar = "id", impVar = "imp")
```
<span id="page-21-0"></span>

Function to look for occurrences of a specific value in a GADSdat.

#### Usage

```
checkValue(GADSdat, value, vars = namesGADS(GADSdat))
```
# Arguments

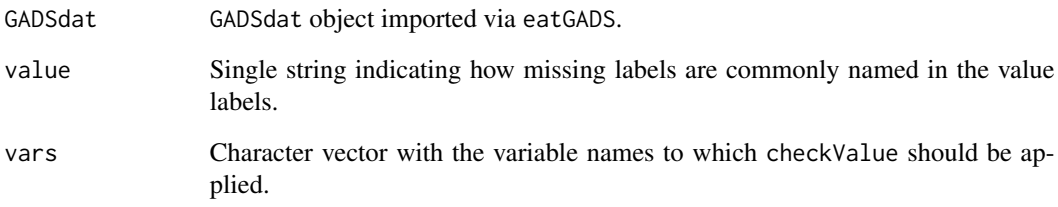

# Details

The function checks occurrences of a specific value in a set of variables (default: all variables) in the GADSdat and outputs a vector containing the count of occurrences for all variables in which the value occurs. It explicitly supports checking for NA.

#### Value

A named integer.

```
# for all variables in the data
checkValue(pisa, value = 99)
# only for specific variables in the data
checkValue(pisa, vars = c("idschool", "g8g9"), value = 99)
```
<span id="page-22-1"></span><span id="page-22-0"></span>

Checks names for SQLite column name conventions and applies appropriate variable name changes to GADSdat or all\_GADSdat objects.

#### Usage

```
checkVarNames(GADSdat, checkKeywords = TRUE, checkDots = TRUE)
```
#### Arguments

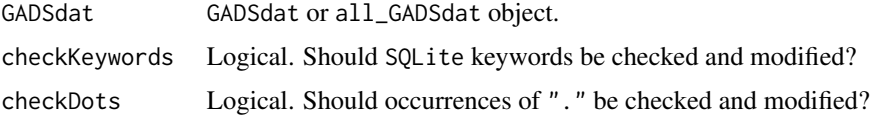

# Details

Invalid column names in a SQLite data base include

- SQLite keywords (see [sqlite\\_keywords](#page-0-0)) and
- column names with a "." in it.

The corresponding variable name changes are

- appending the suffix "Var" to all SQLite keywords and
- changing all "." in variable names to "\_".

Note that avoiding "." in variable names is beneficial for multiple reasons, such as avoiding confusion with S3 methods in R and issues when importing from Stata.

#### Value

Returns the original object with updated variable names.

```
# Change example data set (create an invalid variable name)
pisa2 <- changeVarNames(pisa, oldNames = "computer_age",
                       newNames = "computer.age")
```

```
pisa3 <- checkVarNames(pisa2)
```
<span id="page-23-0"></span>

Deprecated. The cached data base is now cleaned when the R sessions ends automatically.

#### Usage

```
clean_cache(tempPath = tempdir())
```
# Arguments

tempPath Local directory in which the data base was temporarily be stored.

# Details

Cleans the temporary cache, specified by tempdir(). This function had to be executed at the end of an R session if [getGADS\\_fast](#page-49-1) or [getTrendGADS](#page-50-1) with fast = TRUE had been used.

# Value

Returns nothing.

cloneVariable *Clone a variable.*

# Description

Clone a variable as part of a GADSdat object.

# Usage

```
cloneVariable(
  GADSdat,
  varName,
  new_varName,
  label\_suffix = "",checkVarName = TRUE
)
```
# <span id="page-24-0"></span>collapseColumns 25

# Arguments

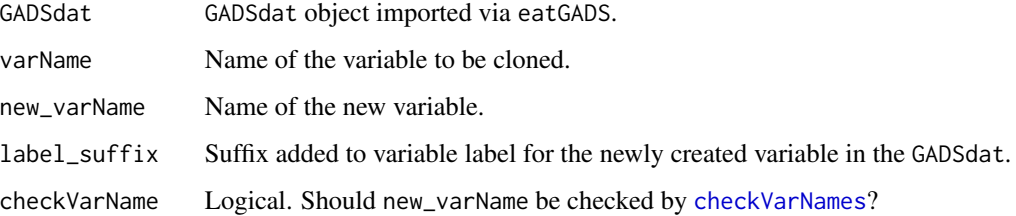

# Details

The variable is simply duplicated and assigned a new name.

# Value

Returns a GADSdat.

# Examples

```
# duplicate the variable schtype
pisa_new <- cloneVariable(pisa, varName = "schtype", new_varName = "schtype_new")
```
<span id="page-24-1"></span>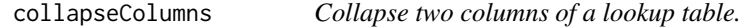

# Description

Collapse two columns or format a single column of a lookup table created by [createLookup](#page-33-1).

#### Usage

```
collapseColumns(lookup, recodeVars, prioritize)
```
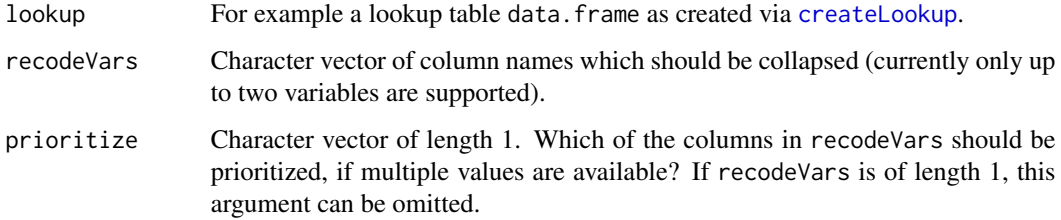

<span id="page-25-0"></span>If a lookup table is created by [createLookup](#page-33-1), different recoding columns can be specified by the addCols argument. This might be the case if two rater suggest recodes or one rater corrects recodes by another rater in a separate column. After the recoding columns have been filled out, collapseColumns can be used to either:

(a) Collapse two recoding columns into one recoding column. This might be desirable, if the two columns contain missing values. prioritize can be used to specify, which of the two columns should be prioritized if both columns contain valid values.

(b) Format the lookup table for [applyLookup](#page-4-1), if recodeVars is a single variable. This simply renames the single variable specified under recodeVars.

#### Value

Returns a data. frame that can be used for [applyLookup](#page-4-1), with the columns:

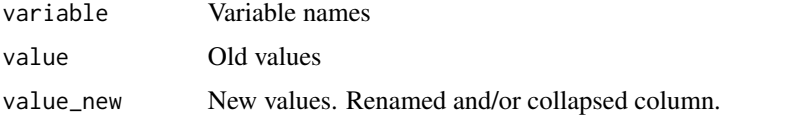

#### Examples

```
## (a) Collapse two columns
# create example recode data.frame
lookup_raw <- data.frame(variable = c("var1"), value = c("germa", "German", "dscherman"),
           recode1 = c(NA, "English", "German"),
           recode2 = c("German", "German", NA), stringsAsFactors = FALSE)
# collapse columns
lookup <- collapseColumns(lookup_raw, recodeVars = c("recode1", "recode2"), prioritize = "recode2")
## (b) Format one column
# create example recode data.frame
lookup_raw2 <- data.frame(variable = c("var1"), value = c("germa", "German", "dscherman"),
           recode1 = c("German", "German", "German"), stringsAsFactors = FALSE)
# collapse columns
```

```
lookup2 <- collapseColumns(lookup_raw2, recodeVars = c("recode1"))
```
collapseMC\_Text *Recode a multiple choice variable according to a character variable.*

#### **Description**

Recode an labeled integer variable (based on an multiple choice item), according to a character variable (e.g. an open answer item).

# collapseMC\_Text 27

#### Usage

```
collapseMC_Text(
  GADSdat,
  mc_var,
  text_var,
  mc_code4text,
  var_suffix = "_r",
  label_suffix = "(recoded)"
)
```
#### Arguments

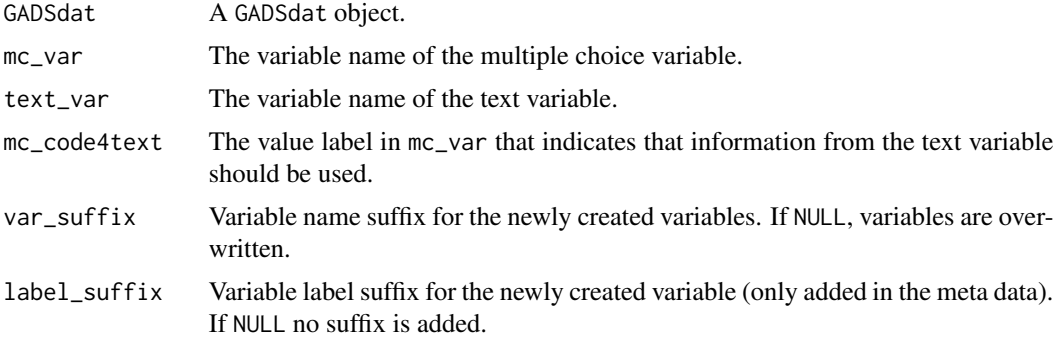

# Details

Multiple choice variables can be represented as labeled integer variables in a GADSdat. Multiple choice items with a forced choice frequently contain an open answer category. However, sometimes open answers overlap with the existing categories in the multiple choice item. collapseMC\_Text allows recoding the multiple choice variable based on the open answer variable.

mc\_code4text indicates when entries in the text\_var should be used. Additionally, entries in the text\_var are also used when there are missings on the mc\_var. New values for the mc\_var are added in the meta data, while preserving the initial ordering of the value labels. Newly added value labels are sorted alphabetically.

For more details see the help vignette: vignette("recoding\_forcedChoice", package = "eatGADS").

# Value

Returns a GADSdat containing the newly computed variable.

```
# Example gads
example_df <- data.frame(ID = 1:5, mc = c("blue", "blue", "green", "other", "other"),
                        open = c(NA, NA, NA, "yellow", "blue"),
                        stringsAsFactors = FALSE)
example_df$mc <- as.factor(example_df$mc)
gads <- import_DF(example_df)
```

```
# recode
gads2 <- collapseMC_Text(gads, mc_var = "mc", text_var = "open",
                        mc_code4text = "other")
```
collapseMultiMC\_Text *Recode multiple choice variable with multiple variables.*

#### Description

Recode multiple variables (representing a single multiple choice item) based on multiple character variables (representing a text field).

# Usage

```
collapseMultiMC_Text(
 GADSdat,
 mc_vars,
 text_vars,
 mc_var_4text,
  var_suffix = "_r",
  label_suffix = "(recoded)",
  invald_miss\_code = -98,
  invalid_miss_label = "Missing: Invalid response",
 notext\_miss\_code = -99,
 notext_miss_label = "Missing: By intention"
\mathcal{L}
```
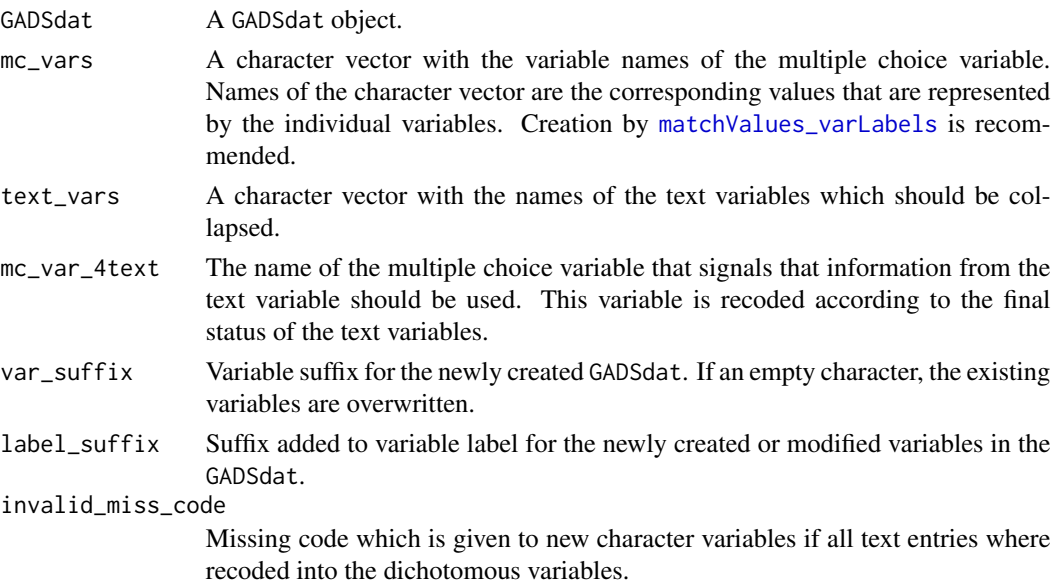

<span id="page-27-0"></span>

#### collapseMultiMC\_Text 29

invalid\_miss\_label Value label for invalid\_miss\_code. notext\_miss\_code Missing code which is given to empty character variables. notext\_miss\_label Value label for notext\_miss\_code.

#### Details

If a multiple choice item can be answered with ticking multiple boxes, multiple variables in the data set are necessary to represent this item. In this case, an additional text field for further answers can also contain multiple values at once. However, some of the answers in the text field might be redundant to the dummy variables. collapseMultiMC\_Text allows to recode multiple MC items of this kind based on multiple text variables. The recoding can be prepared by expanding the single text variable ([createLookup](#page-33-1) and [applyLookup\\_expandVar](#page-5-1)) and by matching the dummy variables to its underlying values stored in variable labels ([matchValues\\_varLabels](#page-61-1)).

The function recodes the dummy variables according to the character variables. Additionally, the mc\_var\_4text variable is recoded according to the final status of the text\_vars (exception: if the text variables were originally NA, mc\_var\_4text is left as it was).

Missing values in the character variables can be represented either by NAs or by empty characters. The multiple choice variables specified with  $mc_\text{vars}$  can only contain the values 0, 1 and missing codes. The value 1 must always represent "this category applies". If necessary, use [recodeGADS](#page-68-1) for recoding.

For cases for which the text\_vars contain only values that can be recoded into the mc\_vars, all new text\_vars are given specific missing codes (see invalid\_miss\_code and invalid\_miss\_label). All remaining NAs on the character variables are given a specific missing code (notext\_miss\_code).

# Value

Returns a GADSdat containing the newly computed variables.

```
# Prepare example data
mt2 <- data.frame(ID = 1:4, mc1 = c(1, 0, 0, 0), mc2 = c(0, 0, 0, 0), mc3 = c(0, 1, 1, 0),
                 text1 = c(NA, "Eng", "Aus", "Aus"), text2 = <math>c(NA, "Franz", NA, "Ger"),stringsAsFactors = FALSE)
mt2_gads <- import_DF(mt2)
mt3_gads <- changeVarLabels(mt2_gads, varName = c("mc1", "mc2", "mc3"),
                            varLabel = c("Lang: Eng", "Aus spoken", "other"))
## All operations (see also respective help pages of functions for further explanations)
mc_vars <- matchValues_varLabels(mt3_gads, mc_vars = c("mc1", "mc2", "mc3"),
            values = c("Aug", "Eng"), label_by\_hand = c("other" = "mc3"))out_gads <- collapseMultiMC_Text(mt3_gads, mc_vars = mc_vars,
             text_vars = c("text1", "text2"), mc_var_4text2 += "mc3")out_gads2 <- multiChar2fac(out_gads, vars = c("text1_r", "text2_r"))
```

```
final_gads <- remove2NAchar(out_gads2, vars = c("text1_r_r", "text2_r_r"),
                      max_num = 1, na_value = -99, na_label = "missing: excessive answers")
```
compareGADS *Compare two GADS.*

# Description

Compare multiple variables of two GADSdat or all\_GADSdat objects.

#### Usage

```
compareGADS(
 GADSdat_old,
 GADSdat_new,
 varNames,
  output = c("list", "data.frame", "aggregated")
)
```
#### Arguments

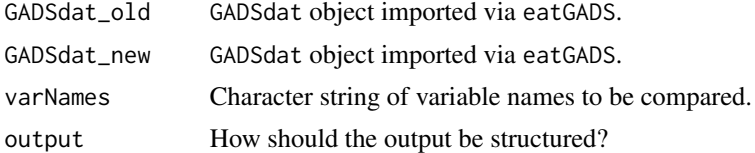

# Details

Returns "all equal" if the variable is identical across the objects or a data.frame containing a frequency table with the values which have been changed. Especially useful for checks after recoding.

#### Value

Returns either a list with "all equal" and data.frames or a single data.frame.

```
# Recode a GADS
pisa2 <- recodeGADS(pisa, varName = "schtype",
                       oldValues = 3, newValues = 9)
pisa2 <- recodeGADS(pisa2, varName = "language",
                       oldValues = 1, newValues = 15)
# Compare
compareGADS(pisa, pisa2,
            varNames = c("ganztag", "schtype", "language"), output = "list")
```
<span id="page-29-0"></span>

# <span id="page-30-0"></span>composeVar 31

```
compareGADS(pisa, pisa2,
            varNames = c("ganztag", "schtype", "language"), output = "data.frame")
compareGADS(pisa, pisa2,
            varNames = c("ganztag", "schtype", "language"), output = "aggregated")
```
composeVar *Create a composite variable.*

# Description

Create a composite variable out of two variables.

# Usage

```
composeVar(GADSdat, sourceVars, primarySourceVar, newVar, checkVarName = TRUE)
```
#### Arguments

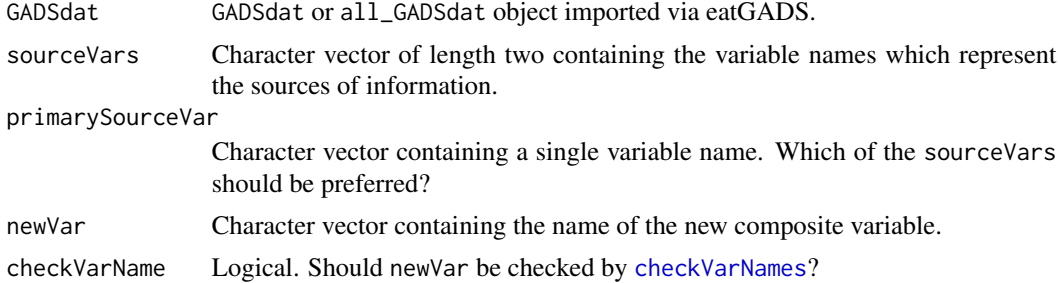

# Details

A common use case for creating a composite variable is if there are multiple sources for the same information. For example, a child and the parents are asked about the child's native language. In such cases a composite variable contains information from both variables, meaning that one source is preferred and the other source is used to substitute missing values.

#### Value

The modified GADSdat.

```
# example data
dat \leq data.frame(ID = 1:4,
nat_lang_child = c("Engl", "Ger", "missing", "missing"),
nat_lang_father = c("Engl", "Engl", "Ger", "missing"),
stringsAsFactors = TRUE)
gads <- import_DF(dat)
changeMissings(gads, "nat_lang_child", value = 3, missings = "miss")
```

```
changeMissings(gads, "nat_lang_father", value = 3, missings = "miss")
# compose variable
composeVar(gads, sourceVars = c("nat_lang_child", "nat_lang_father"),
          primarySourceVar = "nat_lang_child", newVar = "nat_lang_comp")
```
convertCase *Modify upper and lower case for strings.*

# Description

Convert a character vector, all character variables in a data.frame or selected variables in a GADSdat to upper ("uppper"), lower ("lower"), or first letter upper and everything else lower case ("upperFirst").

#### Usage

```
convertCase(x, case = c("lower", "upper", "upperFirst"); ...)
```

```
## S3 method for class 'GADSdat'
convertCase(x, case = c("lower", "upper", "upperFirst"), vars, ...)
```
#### Arguments

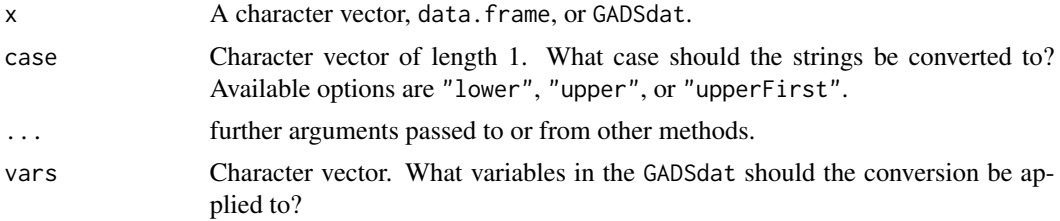

#### Value

Returns the converted object.

#### Methods (by class)

• convertCase(GADSdat): convert case for GADSdats

```
# for character
convertCase(c("Hi", "HEllo", "greaT"), case = "upperFirst")
# for GADSdat
input_g <- import_DF(data.frame(v1 = 1:3, v2 = c("Hi", "HEllo", "greaT"),
                          stringsAsFactors = FALSE))
```
<span id="page-31-0"></span>

# <span id="page-32-0"></span>createGADS 33

```
convertCase(input_g, case = "upperFirst", vars = "v2")
```
createGADS *Create an* eatGADS *data base.*

# Description

Creates a relational data base containing hierarchically stored data with meta information (e.g. value and variable labels).

### Usage

createGADS(allList, pkList, fkList, filePath)

# Arguments

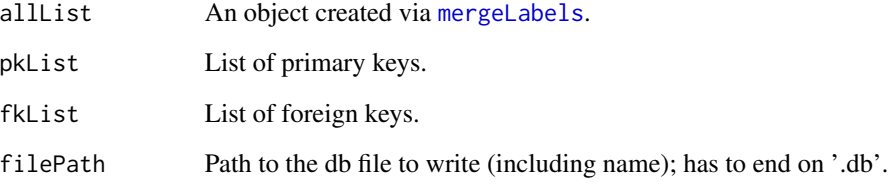

#### Details

Uses [createDB](#page-0-0) from the eatDB package to create a relational data base. For details on how to define keys see the documentation of [createDB](#page-0-0).

# Value

Creates a data base in the given path, returns NULL.

# Examples

# see createDB vignette

<span id="page-33-1"></span><span id="page-33-0"></span>

Extract unique values from one or multiple variables of a GADSdat object for recoding (e.g. via an Excel spreadsheet).

#### Usage

```
createLookup(GADSdat, recodeVars, sort_by = NULL, addCols = c("value_new"))
```
# Arguments

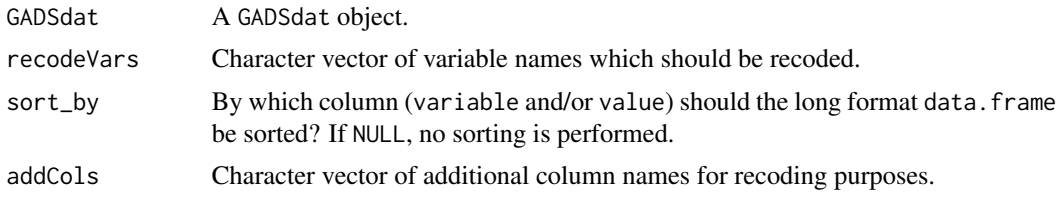

# Details

If recoding of one or multiple variables is more complex, a lookup table can be created for later application via [applyLookup](#page-4-1) or [applyLookup\\_expandVar](#page-5-1). The function allows the extraction of the values of multiple variables and sorting of these unique values via variable and/or values. If addCols are specified the lookup table has to be formatted via [collapseColumns](#page-24-1), before it can be applied to recode data.

#### Value

Returns a data frame in long format with the following variables:

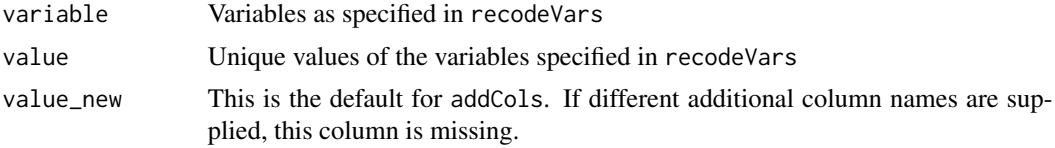

#### Examples

```
# create example GADS
dat \leq data.frame(ID = 1:4, var1 = c(NA, "Eng", "Aus", "Aus2"),
                  var2 = c(NA, "French", "Ger", "Ita"),stringsAsFactors = FALSE)
gads <- import_DF(dat)
# create Lookup table for recoding
```
lookup <- createLookup(gads, recodeVars = c("var1", "var2"), sort\_by = c("value", "variable"))

```
# create Lookup table for recoding by multiple recoders
lookup2 <- createLookup(gads, recodeVars = c("var1", "var2"), sort_by = c("value", "variable"),
                        addCols = c("value_recoder1", "value_recoder2"))
```
<span id="page-34-1"></span>createNumCheck *Create data.frame for specification of numerical plausibility checks.*

#### Description

All numerical variables without value labels in a GADSdat are selected and a data.frame is created, which allows the specification of minima and maxima.

#### Usage

```
createNumCheck(GADSdat)
```
# Arguments

GADSdat A GADSdat object.

# Details

This function is currently under development.

#### Value

A data.frame with the following variables:

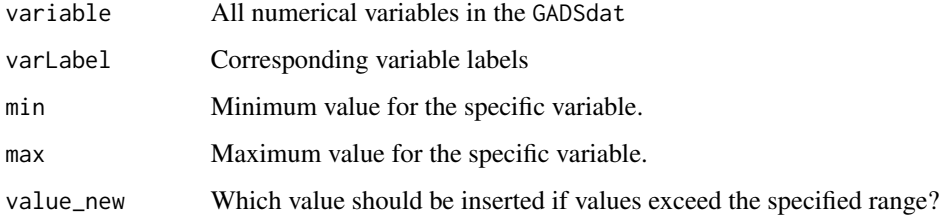

# Examples

# tbd

<span id="page-35-0"></span>createVariable *Create a variable.*

# Description

Create an empty variable as part of a GADSdat object.

# Usage

createVariable(GADSdat, varName, checkVarName = TRUE)

# Arguments

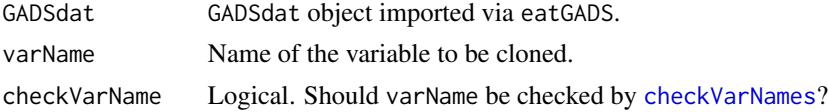

# Value

Returns a GADSdat.

# Examples

```
# create a new variable
pisa_new <- createVariable(pisa, varName = "new_variable")
```
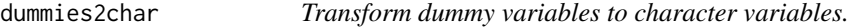

# Description

Convert a set of dummy variables into a set of character variables.

# Usage

```
dummies2char(GADSdat, dummies, dummyValues, charNames, checkVarNames = TRUE)
```
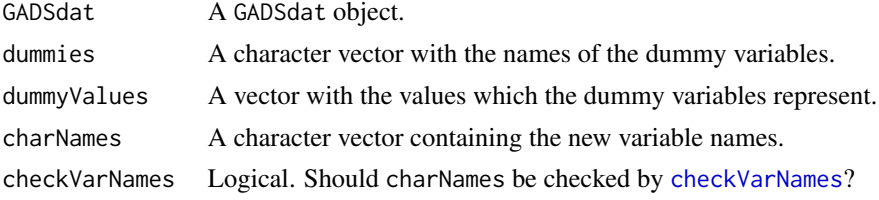
# Details

A set of dummy variables is transformed to an equal number of character variables. The character variables are aligned to the left and the remaining character variables are set to NA. For each new variable the missing codes of the respective dummy variable are reused.

charNames = c("char1", "char2", "char3"))

# Value

Returns a GADSdat.

# Examples

```
## create an example GADSdat
dummy_df <- data.frame(d1 = c("eng", "no eng", "eng"),
                     d2 = c("french", "french", "no french"),
                     d3 = c("no ger", "ger", "no ger"),stringsAsFactors = TRUE)
dummy_g <- import_DF(dummy_df)
## transform dummy variables
dummy_g2 <- dummies2char(dummy_g, dummies = c("d1", "d2", "d3"),
                        dummyValues = c("english", "french", "german"),
```
emptyTheseVariables *Set variables to* NA*.*

# Description

Set all values within one or multiple variables to NA.

### Usage

```
emptyTheseVariables(GADSdat, vars, label_suffix = "")
```
### Arguments

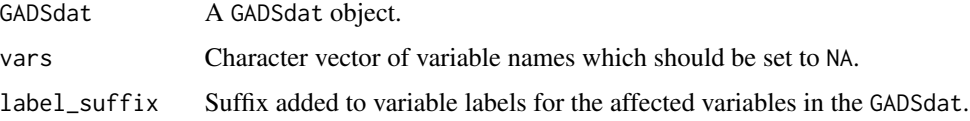

## Value

Returns the recoded GADSdat.

# Examples

```
# empty multiple variables
pisa2 <- emptyTheseVariables(pisa, vars = c("idstud", "idschool"))
```
<span id="page-37-0"></span>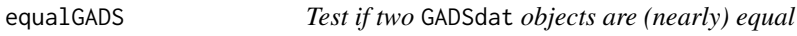

# Description

Run tests to check whether two GADSdat objects are (nearly) equal. Variable names, number of rows in the data, meta data and data differences are checked and reported as a list output.

# Usage

```
equalGADS(
  target,
 current,
  id = NULL,metaExceptions = c("display_width", "labeled"),
  tolerance = sqrt(.Machine$double.eps)
\mathcal{L}
```
# Arguments

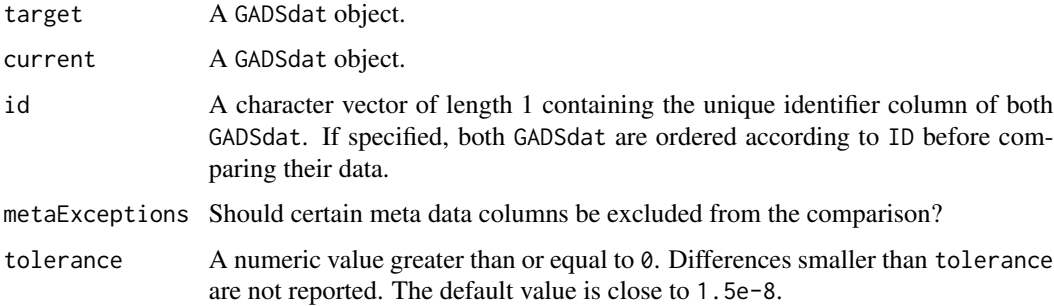

# Details

More detailed checks for individual variables can be performed via [inspectDifferences](#page-58-0) and [inspectMetaDifferences](#page-59-0).

# Value

Returns a list.

haven's [read\\_spss](#page-0-0) stores data together with meta data (e.g. value and variable labels) in a tibble with attributes on variable level. This function transforms a GADSdat object to such a tibble.

## Usage

```
export_tibble(GADSdat)
```
#### Arguments

GADSdat GADSdat object imported via eatGADS.

# Details

This function is mainly intended for internal use. For further documentation see also [write\\_spss](#page-78-0).

#### Value

Returns a tibble.

# Examples

pisa\_tbl <- export\_tibble(pisa)

<span id="page-38-0"></span>extractData *Extract Data*

### Description

Extract data. frame from a GADSdat object for analyses in R. Value labels can be selectively applied via defining convertLabels and covertVariables. For extracting meta data see [extractMeta](#page-43-0).

## Usage

```
extractData(
  GADSdat,
  convertMiss = TRUE,
  convertLabels = "character",
  convertVariables = NULL,
  dropPartialLabels = TRUE
)
```
### **Arguments**

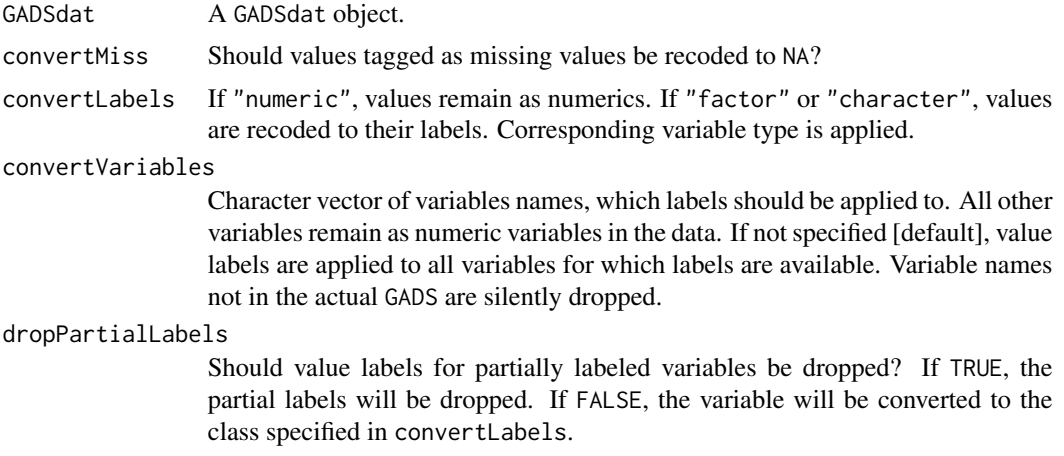

## Details

A GADSdat object includes actual data (GADSdat\$dat) and the corresponding meta data information (GADSdat\$labels). extractData extracts the data and applies relevant meta data on value level (missing conversion, value labels), so the data can be used for analyses in R. Variable labels are retained as label attributes on column level.

If factor are extracted via convertLabels  $==$  "factor", an attempt is made to preserve the underlying integers. If this is not possible, a warning is issued. As SPSS has almost no limitations regarding the underlying values of labeled integers and R's factor format is very strict (no 0, only integers increasing by + 1), this procedure can lead to frequent problems.

# Value

Returns a data frame.

#### Examples

```
# Extract Data for Analysis
dat <- extractData(pisa)
# convert labeled variables to factors
dat <- extractData(pisa, convertLabels = "factor")
# convert only some variables to factor, all others remain numeric
dat <- extractData(pisa, convertLabels = "factor", convertVariables = c("schtype", "ganztag"))
# convert only some variables to character, all others remain numeric
dat <- extractData(pisa, convertLabels = "factor", convertVariables = c("schtype", "ganztag"))
# schtype is now character
table(dat$schtype)
# schtype remains numeric
table(dat$gender)
```
Extract data. frame from a GADSdat object for analyses in R. Per default, missing codes are applied but value labels are dropped. Alternatively, value labels can be selectively applied via labels2character, labels2factor, and labels2ordered. For extracting meta data see [extractMeta](#page-43-0).

#### Usage

```
extractData2(
  GADSdat,
  convertMiss = TRUE,
  labels2character = NULL,
  labels2factor = NULL,
  labels2ordered = NULL,
  dropPartialLabels = TRUE
)
```
#### Arguments

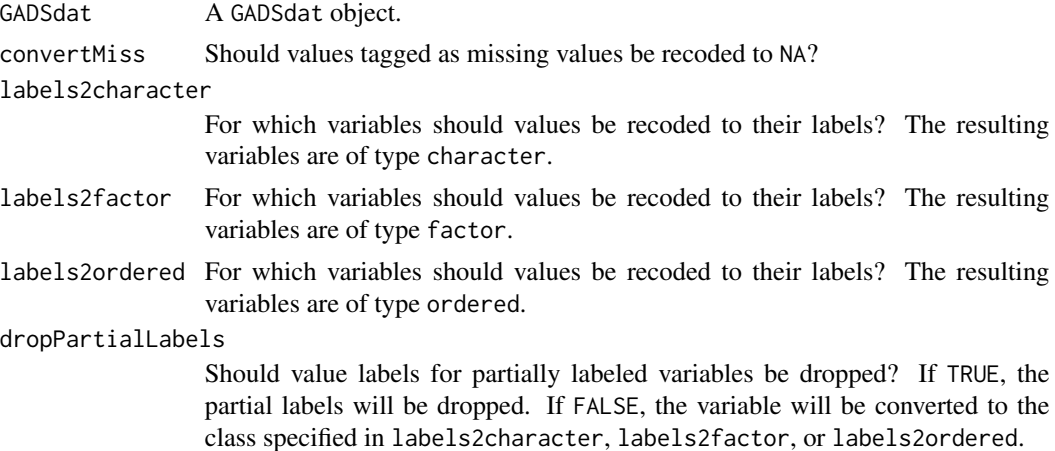

#### Details

A GADSdat object includes actual data (GADSdat\$dat) and the corresponding meta data information (GADSdat\$labels). extractData2 extracts the data and applies relevant meta data on value level (missing conversion, value labels), so the data can be used for analyses in R. Variable labels are retained as label attributes on column level.

If factor are extracted via labels2factor or labels2ordered, an attempt is made to preserve the underlying integers. If this is not possible, a warning is issued. As SPSS has almost no limitations regarding the underlying values of labeled integers and R's factor format is very strict (no 0, only integers increasing by + 1), this procedure can lead to frequent problems.

# Value

Returns a data frame.

### Examples

```
# Extract Data for Analysis
dat <- extractData2(pisa)
# convert only some variables to character, all others remain numeric
dat <- extractData2(pisa, labels2character = c("schtype", "ganztag"))
# convert only some variables to factor, all others remain numeric
dat <- extractData2(pisa, labels2factor = c("schtype", "ganztag"))
# convert all labeled variables to factors
dat <- extractData2(pisa, labels2factor = namesGADS(pisa))
# convert somme variables to factor, some to character
dat <- extractData2(pisa, labels2character = c("schtype", "ganztag"),
                          labels2factor = c("migration"))
```
extractDataOld *Extract Data while merging linking errors.*

#### Description

Support for linking error data bases has been removed from eatGADS. extractDataOld provides (for the time being) backwards compatibility, so linking errors can still be merged automatically.

#### Usage

```
extractDataOld(
  GADSdat,
  convertMiss = TRUE,
  convertLabels = "character",
  dropPartialLabels = TRUE,
  convertVariables = NULL
)
```
## Arguments

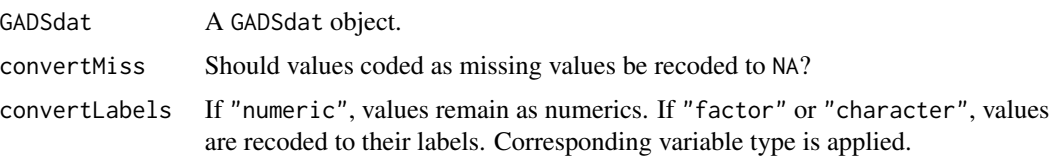

# extractGADSdat 43

dropPartialLabels

Should value labels for partially labeled variables be dropped? If TRUE, the partial labels will be dropped. If FALSE, the variable will be converted to the class specified in convertLabels.

#### convertVariables

Character vector of variables names, which labels should be applied to. If not specified (default), value labels are applied to all variables for which labels are available. Variable names not in the actual GADS are silently dropped.

#### Details

See [extractData](#page-38-0) for the current functionality.

## Value

Returns a data frame.

extractGADSdat *Extract single* GADSdat *from* all\_GADSdat

# Description

Function to extract a single GADSdat from an all\_GADSdat object.

#### Usage

extractGADSdat(all\_GADSdat, name)

### Arguments

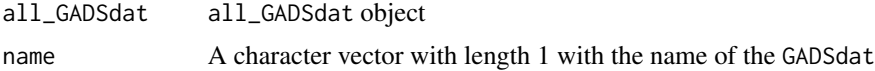

# Details

GADSdat objects can be merged into a single all\_GADSdat object via [mergeLabels](#page-63-0). This function, performs the reverse action, extracting a single GADSdat object.

### Value

Returns an GADSdat object.

# Examples

# see createGADS vignette

<span id="page-43-0"></span>

Extract meta data (e.g. variable and values labels) from an eatGADS object. This can be a GADSdat, an all\_GADSdat, a labels data.frame, or the path to an existing data base.

# Usage

```
extractMeta(GADSobject, vars = NULL)
```
### Arguments

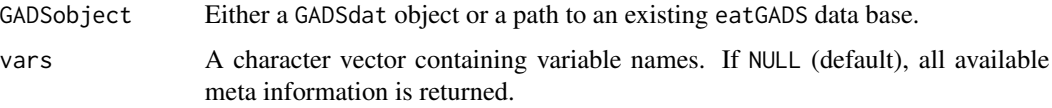

# Details

Meta data is stored tidily in all GADSdat objects as a separate long format data frame. This information can be extracted for a single or multiple variables.

# Value

Returns a long format data frame with meta information.

# Examples

```
# Extract Meta data from data base
db_path <- system.file("extdata", "pisa.db", package = "eatGADS")
extractMeta(db_path, vars = c("schtype", "sameteach"))
```

```
# Extract Meta data from loaded/imported GADS
extractMeta(pisa, vars = c("schtype", "sameteach"))
```
extractVars *Extract or remove variables from a* GADSdat*.*

### Description

Extract or remove variables and their meta data from a GADSdat object.

#### fac2dummies 45

# Usage

extractVars(GADSdat, vars)

removeVars(GADSdat, vars)

#### Arguments

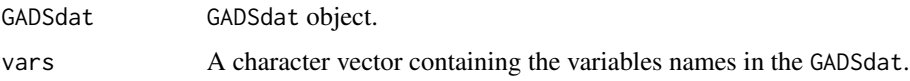

# Details

Both functions simply perform the variable removal or extraction from the underlying data. frame in the GADSdat object followed by calling [updateMeta](#page-77-0).

## Value

Returns a GADSdat object.

### Examples

```
## create an example GADSdat
example_df \leq data.frame(ID = 1:4,
                        age = c(12, 14, 16, 13),
                        citizenship1 = c("German", "English", "Polish", "Chinese"),
                        citizenship2 = c(NA, "German", "Chinese", "Polish"),
                        stringsAsFactors = TRUE)
gads <- import_DF(example_df)
## remove variables from GADSdat
gads2 <- removeVars(gads, vars = c("citizenship2", "age"))
## extract GADSdat with specific variables
gads3 <- extractVars(gads, vars = c("ID", "citizenship1"))
```
<span id="page-44-0"></span>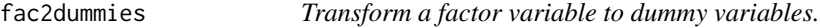

## Description

Convert a factor variable with n levels to n dummy variables.

### Usage

fac2dummies(GADSdat, var)

#### Arguments

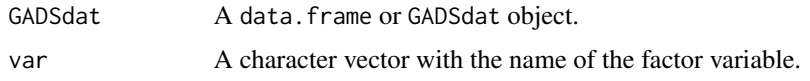

## Details

Newly created variables are named as the original variable with the suffix  $"_a"$ ,  $"_b"$  and so on. Variable labels are created by using the original variable label (if available) and adding the value label of the corresponding level. All missing codes are forwarded to all dummy variables.

## Value

Returns a GADSdat containing the newly computed variables.

# Examples

```
## create an example GADSdat
suppressMessages(gads <- import_DF(iris))
```

```
## transform factor variable
gads2 <- fac2dummies(gads, var = "Species")
```
fac2dummies\_complex *Transform a complex factor variable to dummy variables.*

### Description

Convert a factor variable with complex factor levels (factor levels contain combinations of other factor levels) to dummy variables. Dummy variables are coded 1 ("yes") and 0 ("no").

### Usage

```
fac2dummies_complex(GADSdat, var)
```
### Arguments

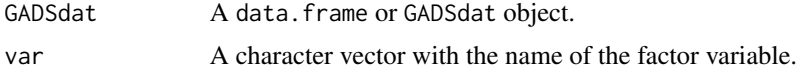

# Details

The basic functionality of this function is analogous to [fac2dummies](#page-44-0). However, the function expects factor levels to only go to 9. Higher numbers are treated as combinations of factor levels, for example "13" as "1" and "3".

# fillImputations 47

## Value

Returns a GADSdat containing the newly computed variables.

# Examples

```
## create an example GADSdat
df_fac \leftarrow data frame(id = 1:6, fac = c("Opt a", "Opt c, Opt b", "Opt c","Opt b", "Opt a, Opt b", "Opt a, Opt b, Opt c"), stringsAsFactors = TRUE)
g_fac <- import_DF(df_fac)
g fac <- recodeGADS(g fac, varName = "fac", oldValues = c(1, 2, 3, 4, 5, 6),
                     newValues = c(1, 12, 123, 2, 3, 23))
## transform factor variable
```

```
fac2dummies_complex(g_fac, "fac")
```
fillImputations *Fill imputed values.*

# Description

Fill imputed values in a imputed GADSdat\_imp object with original, not imputed values from a GADSdat.

#### Usage

```
fillImputations(GADSdat, GADSdat_imp, varName, varName_imp = varName, id, imp)
```
# Arguments

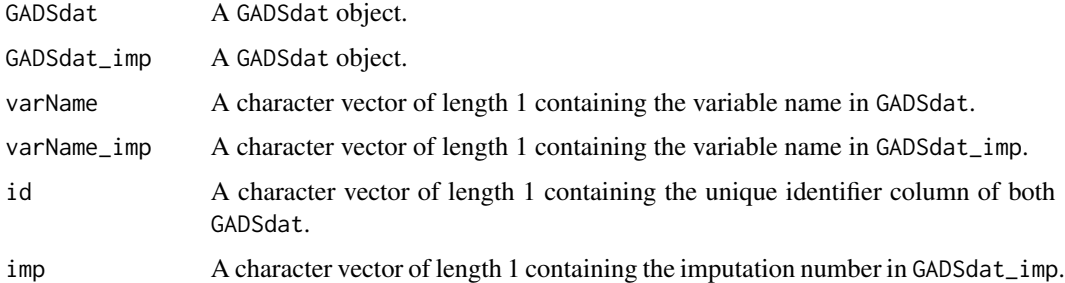

#### Details

This function only fills in missing values in the imputed variable from the not imputed variable. It provides parts of the functionality of subImputations but does not check whether values have been mistakenly imputed. However, performance is increased substantially.

# Value

The modified GADSdat\_imp..

# Examples

# tbd

<span id="page-47-0"></span>fixEncoding *Remove special characters.*

# Description

Remove special characters from a character vector or a GADSdat object. Also suitable to fix encoding problems of a character vector or a GADSdat object. See details for available options.

# Usage

```
fixEncoding(x, input = c("other", "ASCII", "windows1250", "BRISE"))
```
# Arguments

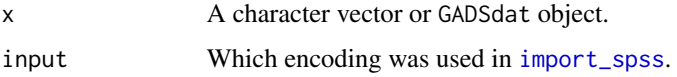

# Details

The option "other" replaces correctly encoded special signs. The option "ASCII" works for strings which were encoded presumably using UTF-8 and imported using ASCII encoding. The option "windows1250" works for strings which were encoded presumably using UTF-8 and imported using windows-1250 encoding. The option "BRISE" covers a unique case used at the FDZ at IQB.

If entries are all upper case, special characters are also transformed to all upper case (e.g., "AE" instead of "Ae").

## Value

The modified character vector or GADSdat object.

# Examples

```
fixEncoding(c("\U00C4pfel", "\U00C4PFEL", paste0("\U00DC", "ben"), paste0("\U00DC", "BEN")))
```
<span id="page-48-1"></span>

Function to obtain a data frame from a GADSdat object for for changes to meta data on variable or on value level.

### Usage

```
getChangeMeta(GADSdat, level = "variable")
```
## Arguments

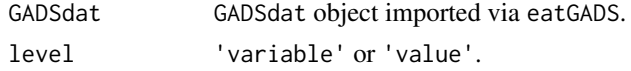

# Details

Changes on variable level include variable names (varName), variable labels (varLabel), SPSS format ((format)) and display width (display\_width). Changes on value level include values (value), value labels (valLabel) and missing codes (missings).

#### Value

Returns the meta data sheet for all variables including the corresponding change columns.

### Examples

```
# For changes on variable level
varChangeTable <- getChangeMeta(pisa, level = "variable")
# For changes on value level
valChangeTable <- getChangeMeta(pisa, level = "value")
```
<span id="page-48-0"></span>getGADS *Get data from GADS data base.*

#### Description

Extracts variables from a GADS data base. Only the specified variables are extracted. Note that this selection determines the format of the data. frame that is extracted.

### Usage

```
getGADS(vSelect = NULL, filePath)
```
### Arguments

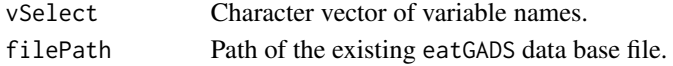

### Details

See [createDB](#page-0-0) and [dbPull](#page-0-0) for further explanation of the query and merging processes.

#### Value

Returns a GADSdat object.

### Examples

```
# Use data base within package
db_path <- system.file("extdata", "pisa.db", package = "eatGADS")
pisa_gads <- getGADS(db_path, vSelect = c("schtype", "sameteach"))
```
<span id="page-49-0"></span>getGADS\_fast *Get data from GADS data base fast from server directory.*

## Description

Extracts variables from a eatGADS data base. Only the specified variables are extracted. Note that this selection determines the format of the data.frame that is extracted. CAREFUL: This function uses a local temporary directory to speed up loading the data base from a server and caches the data base locally for a running R session. The temporary data base is removed automatically when the running R session is terminated.

# Usage

```
getGADS_fast(vSelect = NULL, filePath, tempPath = tempdir())
```
# Arguments

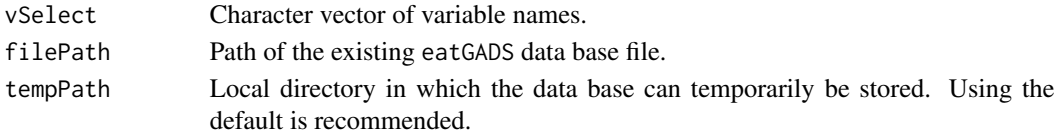

## Details

A random temporary directory is used for caching the data base and is removed, when the R sessions terminates. See [createDB](#page-0-0) and [dbPull](#page-0-0) for further explanation of the query and merging processes.

## Value

Returns a GADSdat object.

Extracts variables from multiple eatGADS data bases. Data can then be extracted from the GADSdat object via [extractData](#page-38-0). For extracting meta data from a data base or a GADSdat object see [extractMeta](#page-43-0). To speed up the data loading, [getGADS\\_fast](#page-49-0) is used per default.

### Usage

```
getTrendGADS(
  filePaths,
  vSelect = NULL,
  years,
  fast = TRUE,tempPath = tempdir(),
  verbose = TRUE
)
```
### Arguments

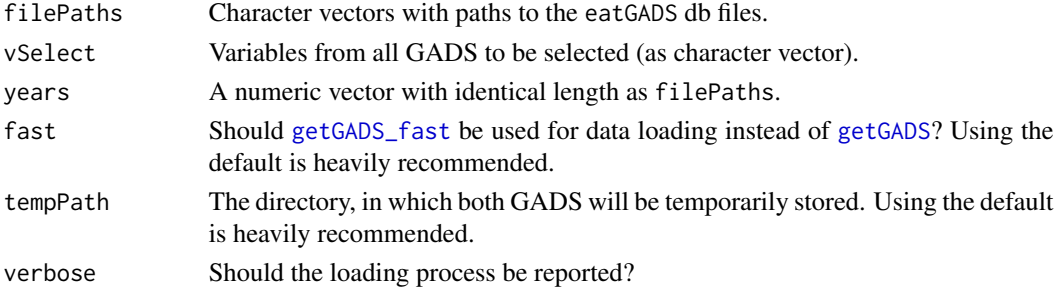

### Details

This function extracts data from multiple GADS data bases. All data bases have to be created via [createGADS](#page-32-0). The data bases are joined via rbind() and a variable year is added, corresponding to the argument years. The GADSdat object can then further be used via [extractData](#page-38-0). See [createDB](#page-0-0) and [dbPull](#page-0-0) for further explanation of the querying and merging processes.

#### Value

Returns a GADSdat object.

## Examples

# See getGADS vignette

getTrendGADSOld *Get data for trend reports.*

### Description

Support for linking error data bases has been removed from eatGADS. getGADSold provides (for the time being) backwards compatibility, so linking errors can still be extracted automatically.

## Usage

```
getTrendGADSOld(
  filePath1,
  filePath2,
  lePath = NULL,
  vSelect = NULL,
 years,
  fast = TRUE,tempPath = tempdir()
)
```
### Arguments

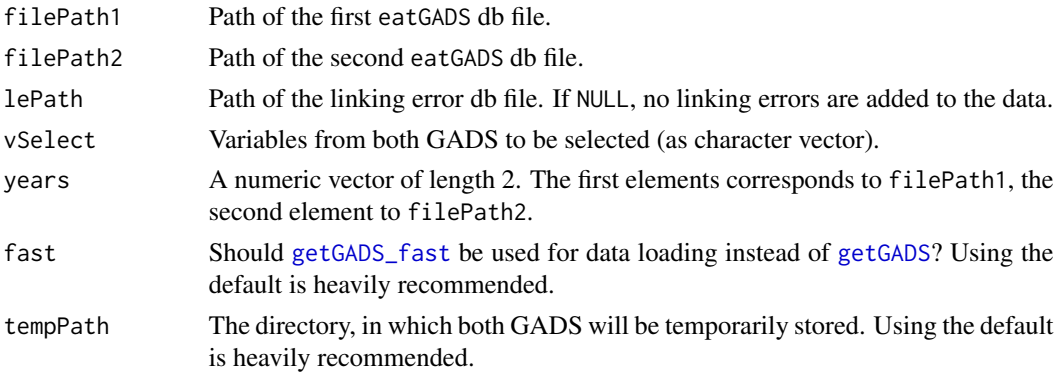

# Details

See [getGADS](#page-48-0) for the current functionality.

# Value

Returns a GADSdat object.

# Examples

# See getGADS vignette

import\_convertLabel *Import an object imported via* convertLabel

# Description

Function to import a data.frame object created by convertLabel for use in eatGADS. If possible, importing data via [import\\_spss](#page-56-0) should always be preferred.

### Usage

import\_convertLabel(df, checkVarNames = TRUE)

#### Arguments

df A data.frame. checkVarNames Should variable names be checked for violations of SQLite and R naming rules?

# Details

convertLabel from R package eatAnalysis converts an object imported via read. spss (from the foreign package) to a data. frame with factors and variable labels stored in variable attributes.

#### Value

Returns a list with the actual data dat and a data frame with all meta information in long format labels.

<span id="page-52-0"></span>import\_DF *Import R* data.frame

# Description

Function to import a data.frame object for use in eatGADS while extracting value labels from factors.

# Usage

import\_DF(df, checkVarNames = TRUE)

### Arguments

df A data.frame.

checkVarNames Should variable names be checked for violations of SQLite and R naming rules?

## Details

Factors are integers with labeled variable levels. import\_DF extracts these labels and stores them in a separate meta data data.frame. See [import\\_spss](#page-56-0) for detailed information.

### Value

Returns a list with the actual data dat and a data frame with all meta information in long format labels.

#### Examples

```
dat <- import_DF(iris, checkVarNames = FALSE)
# Inspect Meta data
extractMeta(dat)
# Extract Data
dat <- extractData(dat, convertLabels = "character")
```
<span id="page-53-0"></span>import\_raw *Import R data frame with explicit meta data sheets*

## Description

Function to import a data. frame object for use in eatGADS while adding explicit variable and value meta information through separate data.frames.

#### Usage

```
import_raw(df, varLabels, valLabels = NULL, checkVarNames = TRUE)
```
### Arguments

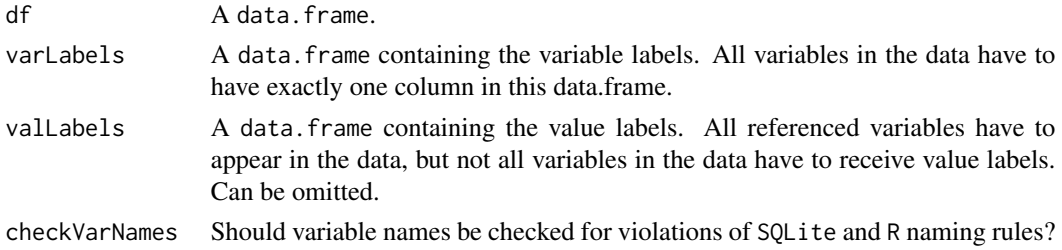

### Details

The argument varLables has to contain exactly two variables, namely varName and varLabel. valLables has to contain exactly four variables, namely varName, value, valLabel and missings. The column value can only contain numerical values. The column missings can only contain the values "valid" and "miss". Variables of type factor are not supported in any of the data.frames.

# import\_raw2 55

## Value

Returns a list with the actual data dat and with all meta information in long format labels.

# Examples

```
dat <- data.frame(ID = 1:5, grade = c(1, 1, 2, 3, 1))
varLabels <- data.frame(varName = c("ID", "grade"),
                       varLabel = c("Person Identifier", "School grade Math"),
                       stringsAsFactors = FALSE)
valLabels <- data.frame(varName = c("grade", "grade", "grade"),
                       value = c(1, 2, 3),valLabel = c("very good", "good", "sufficient"),
                       missings = c("valid", "valid", "valid"),
                       stringsAsFactors = FALSE)
gads <- import_raw(df = dat, varLabels = varLabels, valLabels = valLabels, checkVarNames = FALSE)
# Inspect Meta data
extractMeta(gads)
# Extract Data
dat <- extractData(gads, convertLabels = "character")
```
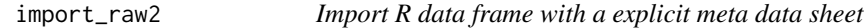

### Description

Function to create a GADSdat object based on a dat data.frame and a labels data.frame.

### Usage

```
import_raw2(dat, labels)
```
## Arguments

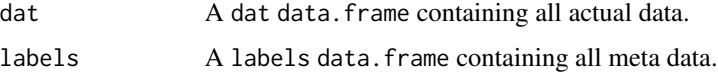

## Details

A GADSdat is basically a list with two elements: a dat and a labels data.frame. If these elements are separated, they can be cleanly tied together again by import\_raw2. The function performs extensive checks on the integrity of the resulting GADSdat object. See [import\\_spss](#page-56-0) and [import\\_raw](#page-53-0) for further details.

# Value

Returns a GADSdat object.

# Examples

```
dat <- data.frame(ID = 1:5, grade = c(1, 1, 2, 3, 1))
varLabels <- data.frame(varName = c("ID", "grade"),
                       varLabel = c("Person Identifier", "School grade Math"),
                       stringsAsFactors = FALSE)
valLabels <- data.frame(varName = c("grade", "grade", "grade"),
                       value = c(1, 2, 3),valLabel = c("very good", "good", "sufficient"),
                       missings = c("valid", "valid", "valid"),
                       stringsAsFactors = FALSE)
gads <- import_raw(df = dat, varLabels = varLabels, valLabels = valLabels, checkVarNames = FALSE)
# separate the GADSdat object
dat <- gads$dat
labels <- gads$labels
# rejoin it
```

```
dat <- import_raw2(dat, labels)
```
import\_RDS *Import* RDS *file*

## Description

Function to import a data. frame stored as a .RDS file while extracting value labels from factors.

#### Usage

```
import_RDS(filePath, checkVarNames = TRUE)
```
#### Arguments

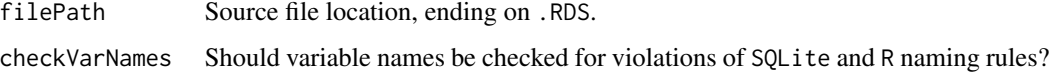

## Details

Factors are integers with labeled variable levels. import\_RDS extracts these labels and stores them in a separate meta data data.frame. See [import\\_DF](#page-52-0) for detailed information. This function is a wrapper around [import\\_DF](#page-52-0).

# import\_spss 57

# Value

Returns a list with the actual data dat and a data frame with all meta information in long format labels.

<span id="page-56-0"></span>import\_spss *Import SPSS data*

# Description

Function to import .sav files while extracting meta information, e.g. variable and value labels.

### Usage

```
import_spss(
  filePath,
  checkVarNames = TRUE,
  labeledStrings = c("drop", "keep", "transform"),
  encoding = NULL
)
```
# Arguments

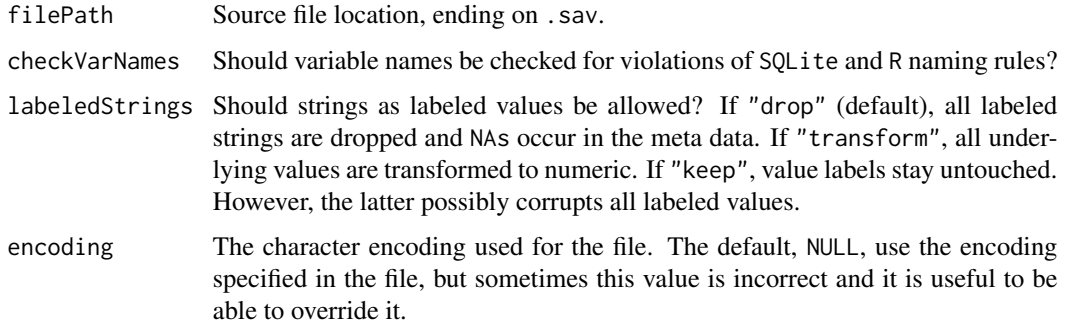

## Details

SPSS files (.sav) store variable and value labels and assign specific formatting to variables. import\_spss imports data from SPSS, while storing this meta-information separately in a long format data frame. Value labels and missing labels are used to identify missing values (see [checkMissings](#page-17-0)). Time and date variables are converted to character.

In some special cases, .sav files seem to consist of a mix of different encoding types. In such cases, haven might throw an error if the encoding argument is not specified or UTF-8 is selected as encoding. To circumvent this problem we recommend using encoding = "ASCII" and fixing the resulting issues manually. For example, [fixEncoding](#page-47-0) provides some fixes for encoding issues specific to the German language.

## Value

Returns a list with the actual data dat and a data frame with all meta information in long format labels.

#### Examples

```
# Use spss data from within package
spss_path <- system.file("extdata", "pisa.zsav", package = "eatGADS")
pisa_gads <- import_spss(spss_path)
```
import\_stata *Import* Stata *data*

# Description

Function to import .dta files while extracting meta information, e.g. variable and value labels.

#### Usage

```
import_stata(filePath, checkVarNames = TRUE, labeledStrings = FALSE)
```
### Arguments

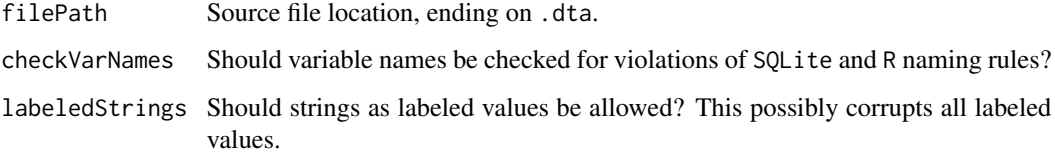

#### Details

Stata files (.dta) store variable and value labels and assign specific formatting to variables. import\_stata imports data from Stata, while storing this meta-information separately in a long format data frame. Time and date variables are converted to character.

# Value

Returns a list with the actual data dat and a data frame with all meta information in long format labels.

insertVariable *Reorder a single variable in a* GADSdat*.*

# Description

Deprecated. Please use [relocateVariable](#page-71-0) instead.

## Usage

```
insertVariable(GADSdat, var, after = NULL)
```
# Arguments

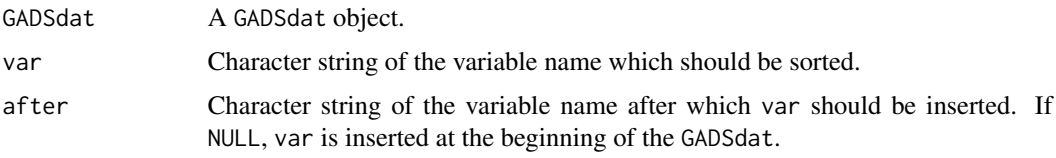

<span id="page-58-0"></span>inspectDifferences *Inspect differences in a variable.*

### Description

Inspect differences between two GADSdat objects in a specific variable.

# Usage

inspectDifferences(varName, GADSdat1, GADSdat2, id)

# Arguments

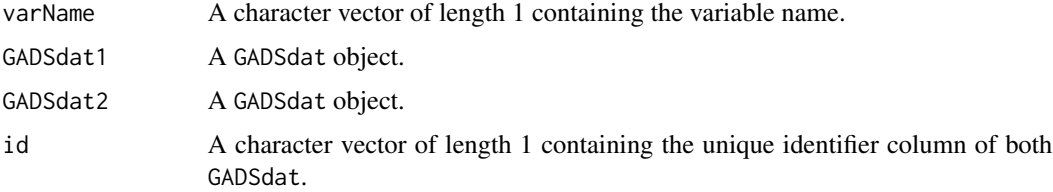

## Details

Two GADSdat objects can be compared using [equalGADS](#page-37-0). If differences in the data for specific variables in the two objects occur, these variables can be further inspected using inspectDifferences. Differences on meta data-level can be inspected via [inspectMetaDifferences](#page-59-0).

### Value

A list.

# Examples

```
# create a second GADS with different data
pisa2 <- pisa
pisa2$dat$age[400:nrow(pisa$dat)] <- sample(pisa2$dat$age[400:nrow(pisa$dat)])
# inspect via equalGADS()
equalGADS(pisa, pisa2)
# inspect via inspectDifferences()
inspectDifferences("age", GADSdat1 = pisa, GADSdat2 = pisa2, id = "idstud")
```
<span id="page-59-0"></span>inspectMetaDifferences

*Inspect meta data differences in a variable.*

#### Description

Inspect meta data differences between two GADSdat objects or GADSdat data bases regarding a specific variable.

# Usage

```
inspectMetaDifferences(varName, GADSdat1, GADSdat2)
```
## Arguments

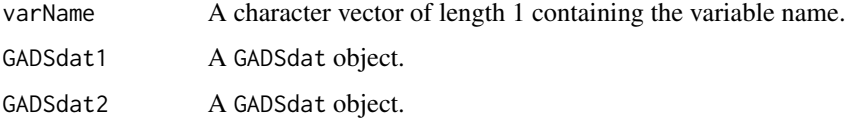

# Details

Two GADSdat objects can be compared using [equalGADS](#page-37-0). If meta data differences for specific variables in the two objects occur, these variables can be further inspected using inspectMetaDifferences. For data-level differences for a specific variable, see [inspectDifferences](#page-58-0).

### Value

A list.

#### $\mu$ labels $GADS$  61

### Examples

```
# create a second GADS with different meta data
pisa2 <- pisa
pisa2 <- changeVarLabels(pisa2, varName = "sameteach", varLabel = "Same math teacher")
pisa2 <- recodeGADS(pisa2, varName = "sameteach", oldValues = c(1, 2), newValues = c(0, 1))
# inspect via equalGADS()
equalGADS(pisa, pisa2)
# inspect via inspectMetaDifferences()
inspectMetaDifferences("sameteach", GADSdat1 = pisa, GADSdat2 = pisa2)
```
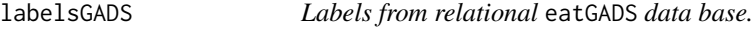

### Description

Returns the variable and value labels of all variables in the eatGADS data base.

### Usage

```
labelsGADS(filePath)
```
#### Arguments

filePath Path of the existing eatGADS data base.

### Details

Variable, value and missing labels as stored in the original SPSS-files and factors from R files are converted to long format for storage in the data base. labelsGADS returns them as a long format data frame.

### Value

Returns a long format data frame including variable names, labels, values, value labels and missing labels.

### Examples

```
# Extract Meta data from data base
db_path <- system.file("extdata", "pisa.db", package = "eatGADS")
metaData <- labelsGADS(db_path)
```
matchValues\_varLabels *Match regular expressions and variable names.*

#### Description

Using variable labels, matchValues\_varLabels matches a vector of regular expressions to a set of variable names.

### Usage

matchValues\_varLabels(GADSdat, mc\_vars, values, label\_by\_hand = character(0))

### Arguments

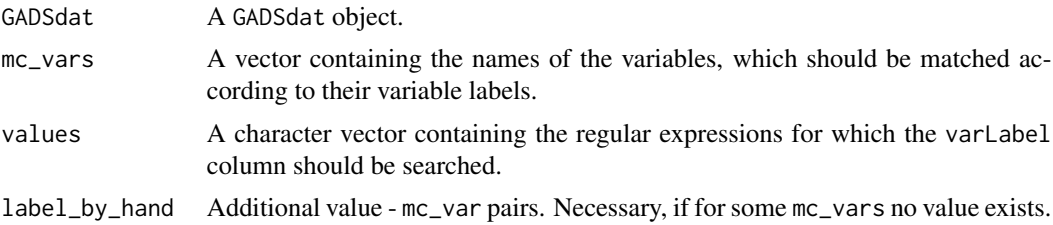

# Details

Multiple choice items can be stored as multiple dichotomous variables with the information about the variable stored in the variable labels. The function [collapseMultiMC\\_Text](#page-27-0) can be used to collapse such dichotomous variables and a character variable, but requires a character vector with variables names of the multiple choice variables. matchValues\_varLabels creates such a vector based on matching regular expressions (values) to variable labels.

Note that all variables in mc\_vars have to be assigned exactly one value (and vice versa). If a variable name is missing in the output, an error will be thrown. In this case, the label\_by\_hand argument should be used to specify the regular expression variable name pair manually.

#### Value

Returns a named character vector. Values of the vector are the variable names in the GADSdat, names of the vector are the regular expressions.

### Examples

```
# Prepare example data
mt2 <- data.frame(ID = 1:4, mc1 = c(1, 0, 0, 0), mc2 = c(0, 0, 0, 0), mc3 = c(0, 1, 1, 0),
                  text1 = c(NA, "Eng", "Aus", "Aus"), text2 = <math>c(NA, "Franz", NA, NA)</math>,stringsAsFactors = FALSE)
mt2_gads <- import_DF(mt2)
mt3_gads <- changeVarLabels(mt2_gads, varName = c("mc1", "mc2", "mc3"),
```

```
varLabel = c("Lang: Eng", "Aus spoken", "other"))
out <- matchValues_varLabels(mt3_gads, mc_vars = c("mc1", "mc2", "mc3"),
                            values = c("Aus", "Eng", "Eng"),
                            label_by_hand = c("other" = "mc3"))
```
merge.GADSdat *Merge two* GADSdat *objects into a single* GADSdat *object.*

# Description

Is a secure way to merge the data and the meta data of two GADSdat objects. Currently, only limited merging options are supported.

### Usage

```
## S3 method for class 'GADSdat'
merge(x, y, by, all = TRUE, all.x = all, all.y = all, ...)
```
## Arguments

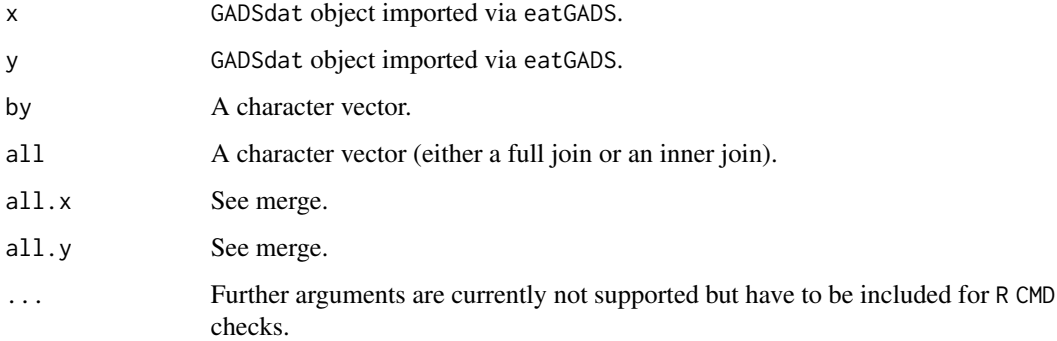

# Details

If there are duplicate variables (except the variables specified in the by argument), these variables are removed from y. The meta data is joined for the remaining variables via rbind.

### Value

Returns a GADSdat object.

<span id="page-63-0"></span>

Transform multiple GADSdat objects into a list ready for data base creation.

### Usage

```
mergeLabels(...)
```
#### Arguments

... GADSdat objects, as named arguments in the correct merge order.

# Details

The function [createGADS](#page-32-0) takes multiple GADSdat objects as input. The function preserves the ordering in which the objects are supplied, which is then used for the merging order in [createGADS](#page-32-0). Additionally, the separate lists of meta information for each GADSdat are merged and a data frame unique identifier is added.

## Value

Returns an all\_GADSdat object, which consists of list with a list of all data frames "datList" and a single data frame containing all meta data information "allLabels".

## Examples

# see createGADS vignette

miss2NA *Recode Missings to* NA

## Description

Recode Missings to NA according to missing labels in label data.frame.

### Usage

```
miss2NA(GADSdat)
```
#### Arguments

GADSdat A GADSdat object.

## multiChar2fac 65

## Details

Missings are imported as their values via [import\\_spss](#page-56-0). Using the value labels in the labels data.frame, miss2NA recodes these missings codes to NA. This function is mainly intended for internal use.

### Value

Returns a data. frame with NA instead of missing codes.

multiChar2fac *Transform one or multiple character variables to factor.*

## Description

Convert one or multiple character variables to factors. If multiple variables are converted, a common set of value labels is created, which is identical across variables. Existing value labels are preserved.

# Usage

```
multiChar2fac(
  GADSdat,
  vars,
  var\_suffix = "_r",label_suffix = "(recoded)",
  convertCases = NULL
\lambda
```
### Arguments

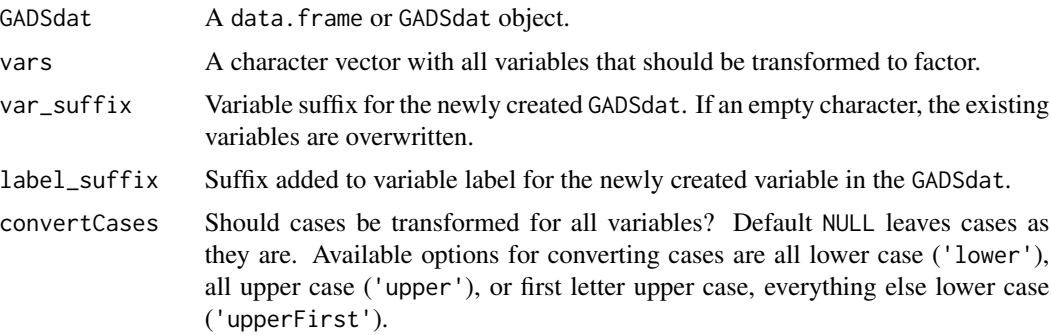

## Details

If a set of variables has the same possible values, it is desirable that these variables share the same value labels, even if some of the values do not occur on the individual variables. This function allows the transformation of multiple character variables to factors while assimilating the value labels. The SPSS format of the newly created variables is set to F10.0.

A current limitation of the function is that prior to the conversion, all variables specified in vars must have identical meta data on value level (value labels and missing tags).

If necessary, missing codes can be set after transformation via [checkMissings](#page-17-0) for setting missing codes depending on value labels for all variables or [changeMissings](#page-10-0) for setting missing codes for specific values in a specific variable.

The argument convertCases uses the function [convertCase](#page-31-0) internally. See the respective documentation for more details.

# Value

Returns a GADSdat containing the newly computed variable.

### Examples

```
## create an example GADSdat
example_df \leq data.frame(ID = 1:4,
                   citizenship1 = c("German", "English", "missing by design", "Chinese"),
                    citizenship2 = c("missing", "German", "missing by design", "Polish"),
                        stringsAsFactors = FALSE)
gads <- import_DF(example_df)
## transform one character variable
gads2 <- multiChar2fac(gads, vars = "citizenship1")
## transform multiple character variables
gads2 <- multiChar2fac(gads, vars = c("citizenship1", "citizenship2"))
## set values to missings
gads3 <- checkMissings(gads2, missingLabel = "missing")
```
namesGADS *Variables names of a GADS.*

#### **Description**

Variables names of a GADSdat object, a all\_GADSdat object or a eatGADS data base.

#### Usage

```
namesGADS(GADS)
```
#### Arguments

GADS A GADSdat object, a all\_GADSdat or the path to an existing eatGADS data base.

#### orderLike 67

## Details

If the function is applied to a GADSdat object, a character vector with all variable names is returned. If the function is applied to a all\_GADSdat object or to the path of a eatGADS data base, a named list is returned. Each list entry represents a data table in the object.

# Value

Returns a character vector or a named list of character vectors.

# Examples

```
# Extract variable names from data base
db_path <- system.file("extdata", "pisa.db", package = "eatGADS")
namesGADS(db_path)
# Extract variable names from loaded/imported GADS
namesGADS(pisa)
```
<span id="page-66-0"></span>orderLike *Order the variables in a* GADSdat*.*

### Description

Order the variables in a GADSdat according to a character vector. If there are discrepancies between the two sets, a warning is issued.

### Usage

```
orderLike(GADSdat, newOrder)
```
### Arguments

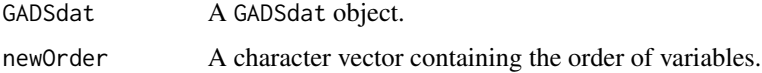

## Details

The variables in the dat and in the labels section are ordered. Variables not contained in the character vector are moved to the end of the data.

### Value

Returns a GADSdat object.

A small example data set from the German PISA Plus campus files as distributed by the Forschungsdatenzentrum, IQB.

# Usage

pisa

# Format

A data.frame with 500 rows and 133 variables, including:

idstud Person ID variable

idschool School ID variable

schtype School type

...

# Source

Research Data Center at the Institute for Educational Quality Improvement (2020). Programme for International Student Assessment - Plus 2012, 2013 (PISA Plus 2012-2013) - Campus File (Version 1) [Data set]. Berlin: Institute for Educational Quality Improvement. [doi:10.5159/IQB\\_PISA\\_Plus\\_2](https://doi.org/10.5159/IQB_PISA_Plus_2012-13_CF_v1)012- [13\\_CF\\_v1](https://doi.org/10.5159/IQB_PISA_Plus_2012-13_CF_v1)

<span id="page-67-0"></span>recode2NA *Recode values to* NA*.*

# Description

Recode multiple values in multiple variables in a GADSdat to NA.

#### Usage

```
recode2NA(GADSdat, recodeVars = namesGADS(GADSdat), value = "")
```
## Arguments

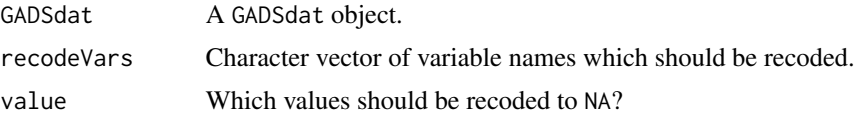

#### recodeGADS 69

## Details

If there are value labels given to the specified value, a warning is issued. Number of recodes per variable are reported.

If a data set is imported from .sav, character variables frequently contain empty strings. Especially if parts of the data are written to .xlsx, this can cause problems (e.g. as look up tables from [createLookup](#page-33-0)), as most function which write to .xlsx convert empty strings to NAs. recodeString2NA can be used to recode all empty strings to NA beforehand.

## Value

Returns the recoded GADSdat.

#### Examples

```
# create example GADS
dat <- data.frame(ID = 1:4, var1 = c("", "Eng", "Aus", "Aus2"),
                 var2 = c("", "French", "Ger", "Ita"),stringsAsFactors = FALSE)
gads <- import_DF(dat)
# recode empty strings
gads2 <- recode2NA(gads)
# recode numeric value
gads3 <- recode2NA(gads, recodeVars = "ID", value = 1:3)
```
recodeGADS *Recode a variable.*

# Description

Recode a variable as part of a GADSdat or all\_GADSdat object.

#### Usage

```
recodeGADS(
  GADSdat,
 varName,
 oldValues,
 newValues,
  existingMeta = c("stop", "value", "value_new", "drop", "ignore")
)
```
## **Arguments**

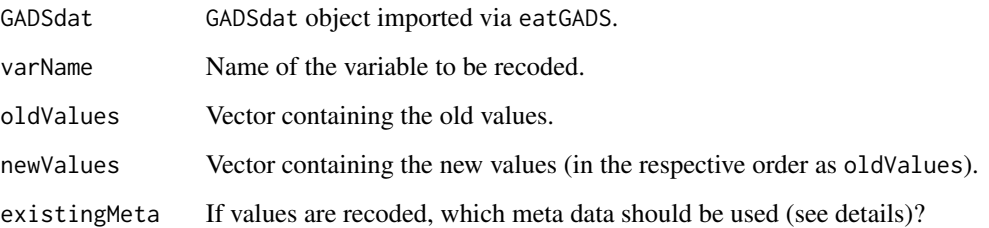

## Details

Applied to a GADSdat or all\_GADSdat object, this function is a wrapper of [getChangeMeta](#page-48-1) and [applyChangeMeta](#page-2-0). Beyond that, unlabeled variables and values are recoded as well. oldValues and newValues are matched by ordering in the function call.

If changes are performed on value levels, recoding into existing values can occur. In these cases, existingMeta determines how the resulting meta data conflicts are handled, either raising an error if any occur ("stop"), keeping the original meta data for the value ("value"), using the meta data in the changeTable and, if incomplete, from the recoded value ("value\_new"), or leaving the respective meta data untouched ("ignore").

Furthermore, one might recode multiple old values in the same new value. This is currently only possible with existingMeta = "drop", which drops all related meta data on value level, or existingMeta = "ignore", which leaves all related meta data on value level untouched.

Missing values (NA) are supported in oldValues but not in newValues. For recoding values to NA see [recode2NA](#page-67-0) instead. For recoding character variables, using lookup tables via [createLookup](#page-33-0) is recommended. For changing value labels see [changeValLabels](#page-12-0).

### Value

Returns a GADSdat.

#### Examples

```
# Example gads
example_df <- data.frame(ID = 1:5, color = c("blue", "blue", "green", "other", "other"),
                        animal = c("dog", "Dog", "cat", "hors", "horse"),age = c(NA, 16, 15, 23, 50),
                        stringsAsFactors = FALSE)
example_df$animal <- as.factor(example_df$animal)
gads <- import_DF(example_df)
# simple recode
gads2 <- recodeGADS(gads, varName = "animal",
```

```
oldValues = c(3, 4), newValues = c(7, 8))
```
Recode NAs in multiple variables in a GADSdat to a numeric value with a value label and a missing tag.

#### Usage

```
recodeNA2missing(
 GADSdat,
  recodeVars = namesGADS(GADSdat),
 value = -99,
  valLabel = "missing"
)
```
### Arguments

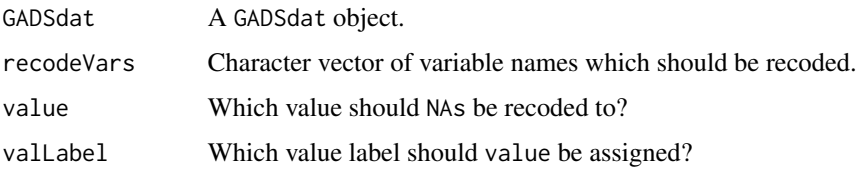

# Details

The value label and missing tag are only added to variables which contain NAs and which have been recoded. If a variable has an existing value label for value, the existing value label is overwritten and a missing tag is added. A corresponding warning is issued.

## Value

Returns the recoded GADSdat.

#### Examples

```
# create example GADS
dat <- data.frame(ID = 1:4, age = c(NA, 18, 21, 23),
                 sibling = c(0, 2, NA, NA)gads <- import_DF(dat)
# recode NAs
gads2 <- recodeNA2missing(gads)
```
recodeString2NA *Recode a string to* NA*.*

# Description

Deprecated, use [recode2NA](#page-67-0) instead..

# Usage

```
recodeString2NA(GADSdat, recodeVars = namesGADS(GADSdat), string = "")
```
# Arguments

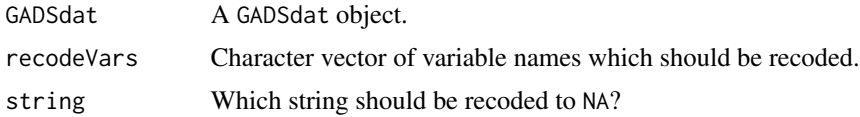

# Value

Returns the recoded GADSdat.

<span id="page-71-0"></span>relocateVariable *Reorder a single variable in a* GADSdat*.*

## Description

Reorder a single variable in a GADSdat. The variable (var) can be inserted right after another variable (after) or at the beginning of the GADSdat via after = NULL.

# Usage

relocateVariable(GADSdat, var, after = NULL)

# Arguments

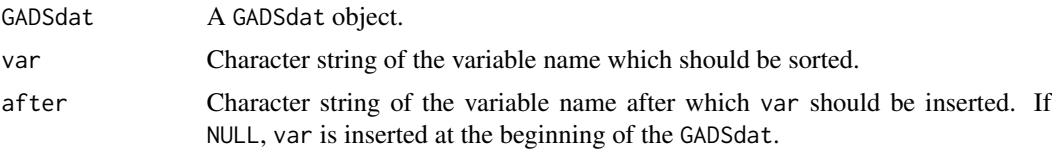

### Details

The variables in the dat and in the labels section are ordered. For reordering the whole GADSdat, see [orderLike](#page-66-0).
## <span id="page-72-0"></span>remove2NAchar 73

## Value

Returns a GADSdat object.

## Examples

```
# Insert variable 'migration' after variable 'idclass'
pisa2 <- relocateVariable(pisa, var = "migration", after = "idclass")
# Insert variable 'idclass' at the beginning of the data set
```

```
pisa2 <- relocateVariable(pisa, var = "idclass", after = NULL)
```
remove2NAchar *Shorten multiple text variables while giving NA codes.*

## Description

Shorten text variables from a certain number on while coding overflowing answers as complete missings.

#### Usage

```
remove2NAchar(GADSdat, vars, max_num = 2, na_value, na_label)
```
#### Arguments

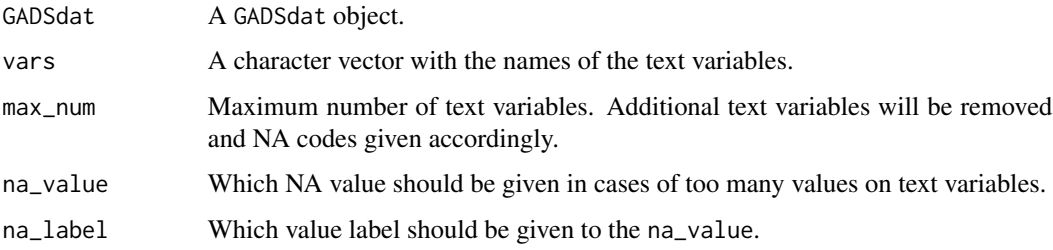

## Details

In some cases, multiple text variables contain the information of one variable (e.g. multiple answers to an open item). If this is a case, sometimes the number text variables displaying this variable should be limited. remove2NAchar allows shortening multiple character variables, this means character variables after max\_num are removed from the GADSdat. Cases, which had valid responses on these removed variables are coded as missings (using na\_value and na\_label).

#### Value

Returns the modified GADSdat.

## Examples

```
## create an example GADSdat
example_df <- data.frame(ID = 1:4,
                   citizenship1 = c("German", "English", "missing by design", "Chinese"),
                        citizenship2 = c(NA, "German", "missing by design", "Polish"),
                        citizenship3 = c(NA, NA, NA, "German"),
                        stringsAsFactors = FALSE)
gads <- import_DF(example_df)
## shorten character variables
gads2 <- remove2NAchar(gads, vars = c("citizenship1", "citizenship2", "citizenship3"),
                     na_value = -99, na_label = "missing: too many answers")
```
removeValLabels *Remove value labels.*

## Description

Remove value labels of a variable as part of a GADSdat or all\_GADSdat object.

#### Usage

```
removeValLabels(GADSdat, varName, value, valLabel = NULL)
```
#### Arguments

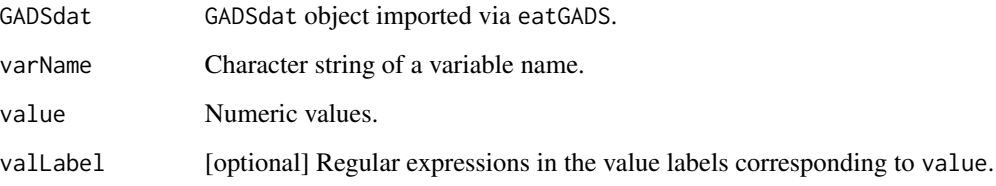

# Details

If the argument valLabel is provided the function checks for value and valLabel pairs in the meta data that match both arguments.

## Value

Returns the GADSdat object with changed meta data.

<span id="page-73-0"></span>

#### <span id="page-74-0"></span>reuseMeta 2008 and 2008 and 2008 and 2008 and 2008 and 2008 and 2008 and 2008 and 2008 and 2008 and 2008 and 20

## Examples

```
# Remove a label based on value
extractMeta(pisa, "schtype")
pisa2 <- removeValLabels(pisa, varName = "schtype", value = 1)
extractMeta(pisa2, "schtype")
# Remove multiple labels based on value
extractMeta(pisa, "schtype")
pisa3 <- removeValLabels(pisa, varName = "schtype", value = 1:3)
extractMeta(pisa3, "schtype")
# Remove multiple labels based on value - valLabel combination
extractMeta(pisa, "schtype")
pisa4 <- removeValLabels(pisa, varName = "schtype",
                     value = 1:3, valLabel = c("Gymnasium", "other", "several courses"))extractMeta(pisa4, "schtype")
```
reuseMeta *Use meta data for variables from another* GADSdat*.*

## Description

Transfer meta information from one GADSdat to another for one or multiple variables.

#### Usage

```
reuseMeta(
 GADSdat,
 varName,
 other_GADSdat,
 other_varName = NULL,
 missingLabels = NULL,
 addValueLabels = FALSE
\lambda
```
#### Arguments

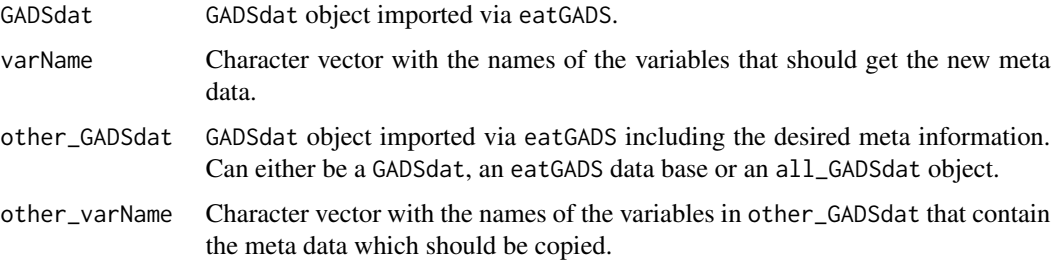

<span id="page-75-0"></span>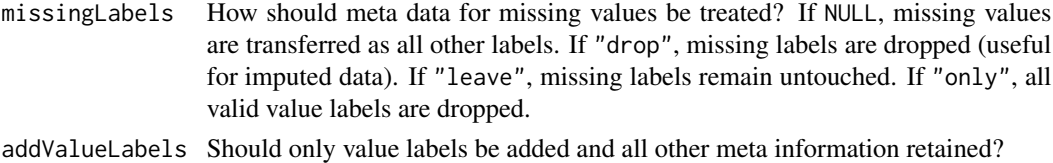

#### Details

Transfer of meta information can mean substituting the complete meta information, only adding value labels, adding only "valid" or adding only "miss" missing labels. See the arguments missingLabels and addValueLabels for further details.

#### Value

Returns the original object with updated meta data.

#### Examples

# see createGADS vignette

splitGADS *Split* GADSdat *into hierarchy levels.*

#### Description

Split a GADSdat into multiple, specified hierarchical levels.

#### Usage

```
splitGADS(GADSdat, nameList)
```
#### Arguments

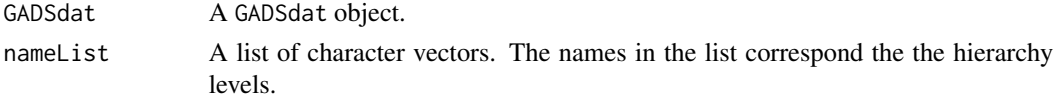

## Details

The function takes a GADSdat object and splits it into its desired hierarchical levels (a all\_GADSdat object). Hierarchy level of a variable is also accessible in the meta data via the column data\_table. If not all variable names are included in the nameList, the missing variables will be dropped.

## Value

Returns an all\_GADSdat object, which consists of list with a list of all data frames "datList" and a single data frame containing all meta data information "allLabels". For more details see also [mergeLabels](#page-63-0).

## <span id="page-76-0"></span>stringAsNumeric 77

## Examples

# see createGADS vignette

stringAsNumeric *Transform string to numeric.*

#### Description

Transform a string variable within a GADSdat or all\_GADSdat object to a numeric variable.

## Usage

stringAsNumeric(GADSdat, varName)

## Arguments

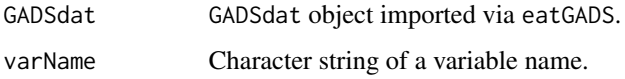

# Details

Applied to a GADSdat or all\_GADSdat object, this function uses [asNumericIfPossible](#page-0-0) to change the variable class and changes the format column in the meta data.

## Value

Returns the GADSdat object with with the changed variable.

subImputations *Substitute imputed values.*

## Description

Substitute imputed values in a imputed GADSdat\_imp object with original, not imputed values from a GADSdat.

#### Usage

```
subImputations(GADSdat, GADSdat_imp, varName, varName_imp = varName, id, imp)
```
## Arguments

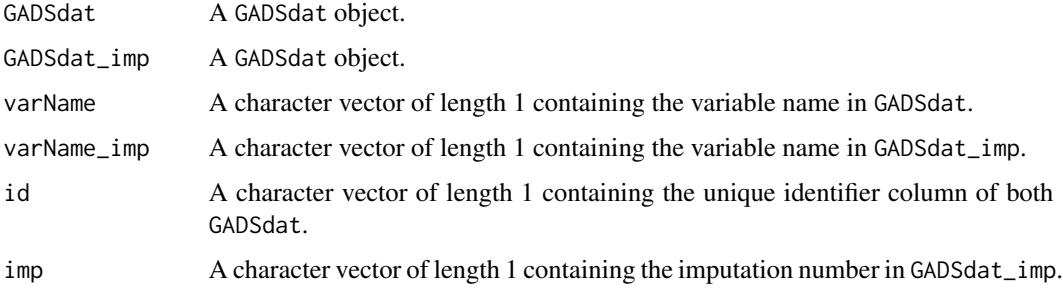

## Details

There are two cases in which values are substituted: (a) there are missings in varName\_imp, (b) values have been imputed even though there is valid information in varName.

## Value

The modified GADSdat\_imp..

## Examples

# tbd

updateMeta *Update meta data.*

# Description

Update the meta data of a GADSdat or all\_GADSdat object according to the variables in a new data object.

## Usage

```
updateMeta(GADSdat, newDat, checkVarNames = TRUE)
```
## Arguments

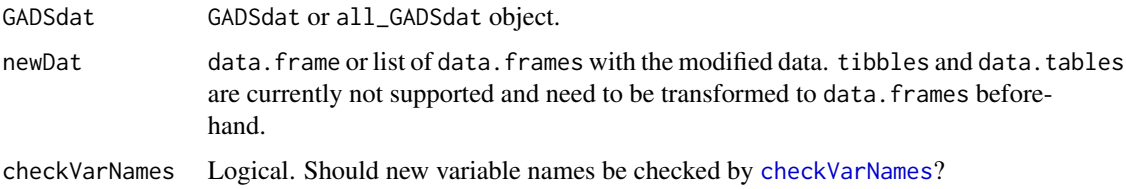

<span id="page-77-0"></span>

## <span id="page-78-0"></span>write\_spss 79

## Details

If the data of a GADSdat or a all\_GADSdat has changed (supplied via newDat), updateMeta assimilates the corresponding meta data set. If variables have been removed, the corresponding meta data is also removed. If variables have been added, empty meta data is added for these variables. Factors are transformed to numerical and their levels added to the meta data set.

#### Value

Returns the original object with updated meta data (and removes factors from the data).

#### Examples

# see createGADS vignette

write\_spss *Write a* GADSdat *object to a file*

#### Description

Write a GADSdat object, which contains meta information as value and variable labels to an SPSS file (sav) or Stata file (dta). See 'details' for some important limitations.

#### Usage

write\_spss(GADSdat, filePath)

write\_stata(GADSdat, filePath)

#### Arguments

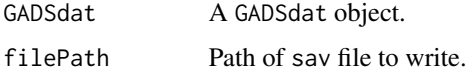

#### Details

The provided functionality relies on havens [write\\_sav](#page-0-0) and [write\\_dta](#page-0-0) functions.

Currently known limitations for write\_spss are:

- a) value labels for long character variables (> A10) are dropped,
- b) under specific conditions very long character variables (> A254) are incorrectly displayed as multiple character variables in SPSS,
- c) exporting date or time variables is currently not supported,

<span id="page-79-0"></span>• d) missing tags are slightly incompatible between SPSS and eatGADS as eatGADS supports unlimited discrete missing tags (but no range of missing tags) and SPSS only supports up to three discrete missing tags or ranges of missing tags. For this purpose, if a variable is assigned more than three discrete missing tags, write\_spss() (more precisely [export\\_tibble](#page-38-0)) performs a silent conversion of the discrete missing tags into a missing range. If this conversion affects other value labels or values in the data not tagged as missing, an error is issued.

Currently known limitations for write\_stata are:

- a) Variable format is dropped,
- b) missing codes are dropped.

## Value

Writes file to disc, returns NULL.

#### Examples

```
# write to spss
tmp <- tempfile(fileext = ".sav")
write_spss(pisa, tmp)
# write to stata
tmp <- tempfile(fileext = ".dta")
write_stata(pisa, tmp)
```
#### write\_spss2 *Write a* GADSdat *object to* txt *and* SPSS *syntax*

## Description

Write a GADSdat object to a text file (txt) and an accompanying SPSS syntax file containing all meta information (e.g. value and variable labels).

#### Usage

```
write_spss2(
  GADSdat,
  txtPath,
  spsPath = NULL,
  savPath = NULL,dec = "."fileEncoding = "UTF-8",
  chkFormat = TRUE,
  ...
)
```
# write\_spss2 81

# Arguments

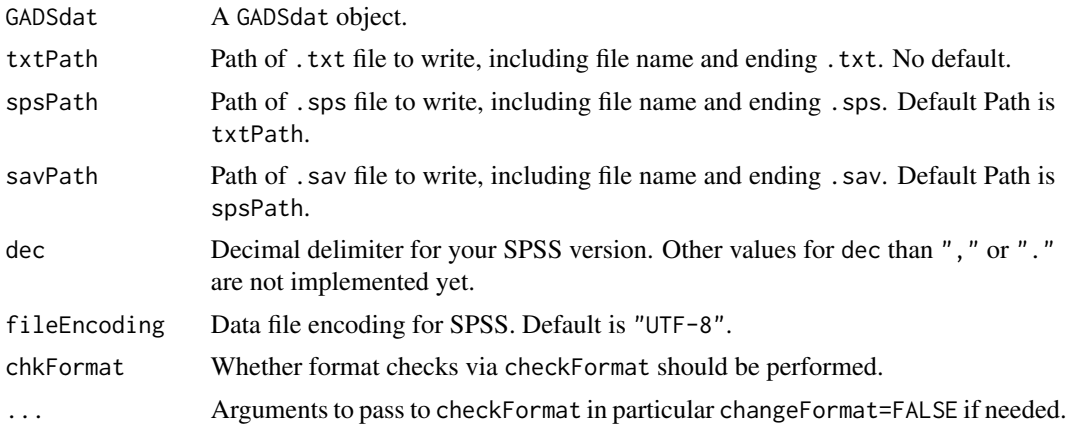

# Details

This function is based on eatPreps writeSpss function and is currently under development.

## Value

Writes a txt and an sav file to disc, returns nothing.

## Examples

```
# write to spss
tmp_txt <- tempfile(fileext = ".txt")
write_spss2(pisa, txtPath = tmp_txt)
```
# **Index**

∗ datasets pisa, [68](#page-67-0) applyChangeMeta, [3,](#page-2-0) *[12–](#page-11-0)[15](#page-14-0)*, *[70](#page-69-0)* applyLookup, [5,](#page-4-0) *[6](#page-5-0)*, *[26](#page-25-0)*, *[34](#page-33-0)* applyLookup\_expandVar, *[5](#page-4-0)*, [6,](#page-5-0) *[29](#page-28-0)*, *[34](#page-33-0)* applyNumCheck, [7](#page-6-0) asNumericIfPossible, *[77](#page-76-0)* assimilateValLabels, [8](#page-7-0) autoRecode, [9](#page-8-0) calculateScale, [10](#page-9-0) cbind.GADSdat, [11](#page-10-0) changeMissings, [11,](#page-10-0) *[66](#page-65-0)* changeSPSSformat, [12](#page-11-0) changeValLabels, [13,](#page-12-0) *[70](#page-69-0)* changeVarLabels, [14](#page-13-0) changeVarNames, [14](#page-13-0) check4SPSS, [15](#page-14-0) checkEmptyValLabels, [16](#page-15-0) checkFormat, [17](#page-16-0) checkMissings, [18,](#page-17-0) *[57](#page-56-0)*, *[66](#page-65-0)* checkMissingsByValues *(*checkMissings*)*, [18](#page-17-0) checkMissingValLabels, *[19](#page-18-0)* checkMissingValLabels *(*checkEmptyValLabels*)*, [16](#page-15-0) checkTrendStructure, [19](#page-18-0) checkUniqueness, [20,](#page-19-0) *[21](#page-20-0)* checkUniqueness2, [21](#page-20-0) checkValue, [22](#page-21-0) checkVarNames, *[4](#page-3-0)*, *[15](#page-14-0)*, [23,](#page-22-1) *[25](#page-24-0)*, *[31](#page-30-0)*, *[36](#page-35-0)*, *[78](#page-77-0)* clean\_cache, [24](#page-23-0) cloneVariable, [24](#page-23-0) collapseColumns, *[5](#page-4-0)*, [25,](#page-24-0) *[34](#page-33-0)* collapseMC\_Text, [26](#page-25-0) collapseMultiMC\_Text, [28,](#page-27-0) *[62](#page-61-0)* compareGADS, [30](#page-29-0) composeVar, [31](#page-30-0) convertCase, [32,](#page-31-0) *[66](#page-65-0)*

createDB, *[33](#page-32-0)*, *[50,](#page-49-0) [51](#page-50-0)* createGADS, [33,](#page-32-0) *[51](#page-50-0)*, *[64](#page-63-1)* createLookup, *[5,](#page-4-0) [6](#page-5-0)*, *[25,](#page-24-0) [26](#page-25-0)*, *[29](#page-28-0)*, [34,](#page-33-0) *[69,](#page-68-0) [70](#page-69-0)* createNumCheck, *[7](#page-6-0)*, [35](#page-34-0) createVariable, [36](#page-35-0) dbPull, *[50,](#page-49-0) [51](#page-50-0)* dummies2char, [36](#page-35-0) emptyTheseVariables, [37](#page-36-0) equalGADS, [38,](#page-37-0) *[59,](#page-58-0) [60](#page-59-0)* export\_tibble, [39,](#page-38-1) *[80](#page-79-0)* extractData, [39,](#page-38-1) *[43](#page-42-0)*, *[51](#page-50-0)* extractData2, [41](#page-40-0) extractDataOld, [42](#page-41-0) extractGADSdat, [43](#page-42-0) extractMeta, *[39](#page-38-1)*, *[41](#page-40-0)*, [44,](#page-43-0) *[51](#page-50-0)* extractVars, [44](#page-43-0) fac2dummies, [45,](#page-44-0) *[46](#page-45-0)* fac2dummies\_complex, [46](#page-45-0) fillImputations, [47](#page-46-0) fixEncoding, [48,](#page-47-0) *[57](#page-56-0)* getChangeMeta, *[3,](#page-2-0) [4](#page-3-0)*, *[12](#page-11-0)[–15](#page-14-0)*, [49,](#page-48-0) *[70](#page-69-0)* getGADS, [49,](#page-48-0) *[51,](#page-50-0) [52](#page-51-0)* getGADS\_fast, *[24](#page-23-0)*, [50,](#page-49-0) *[51,](#page-50-0) [52](#page-51-0)* getTrendGADS, *[24](#page-23-0)*, [51](#page-50-0) getTrendGADSOld, [52](#page-51-0) import\_convertLabel, [53](#page-52-0) import\_DF, [53,](#page-52-0) *[56](#page-55-0)* import\_raw, [54,](#page-53-0) *[55](#page-54-0)* import\_raw2, [55](#page-54-0) import\_RDS, [56](#page-55-0) import\_spss, *[48](#page-47-0)*, *[53](#page-52-0)[–55](#page-54-0)*, [57,](#page-56-0) *[65](#page-64-0)* import\_stata, [58](#page-57-0) insertVariable, [59](#page-58-0) inspectDifferences, *[38](#page-37-0)*, [59,](#page-58-0) *[60](#page-59-0)* inspectMetaDifferences, *[20](#page-19-0)*, *[38](#page-37-0)*, *[59](#page-58-0)*, [60](#page-59-0)

#### INDEX  $83$

```
labelsGADS
, 61
282962
63
mergeLabels
, 33
, 43
, 64
, 76
64
65
66
orderLike
, 67
, 72
pisa
, 68
read_spss
, 39
recode2NA
, 68
, 70
, 72
recodeGADS
, 29
, 69
recodeNA2missing
, 71
recodeString2NA
, 72
relocateVariable
, 59
, 72
remove2NAchar
, 73
removeValLabels
, 74
removeVars
(extractVars
)
, 44
reuseMeta
, 75
splitGADS
, 76
sqlite_keywords
, 23
77
subImputations
, 77
updateMeta
, 45
, 78
write_dta
, 79
write_sav
, 79
write_spss
, 39
, 79
80</mark>
```
write\_stata *(*write\_spss *)* , [79](#page-78-0)